# **BAB V**

# **IMPLEMENTASI DAN PENGUJIAN**

#### **5.1 IMPLEMENTASI PROGRAM**

Implementasi program digunakan untuk menerapkan perancangan halaman yang ada pada program dimana implementasi ini juga menguji program yang dibuat telah sesuai dengan sistem yang dirancang sehingga program yang dibuat tidak terjadi kesalahan dari dari sisi sistem maupun dari sisi *coding* dan memudahkan penulis untuk melakukan pengecekan dengan sistem yang telah dibuat apakah telah sesuai dan dapat memecahkan masalah yang terjadi di SLB Negeri 1 Kota Jambi yang digunakan untuk mengelola sistem akademik sekolah. Adapun implementasi pada SLB Negeri 1 Kota Jambi dapat dijabarkan sebagai berikut:

1. Tampilan Halaman Beranda

Tampilan halaman beranda merupakan tampilan yang digunakan pengunjung saat pertama kali mengunjungi *website* ini. dalam halaman ini terdapat menu dan *link* untuk menghubungkan ke halaman yang lainnya, gambaran umu dan cara menghubungi dari SLB Negeri 1 Kota Jambi. Gambar 5.1 merupakan hasil implementasi dari rancangan *output* beranda pada gambar 4.35.

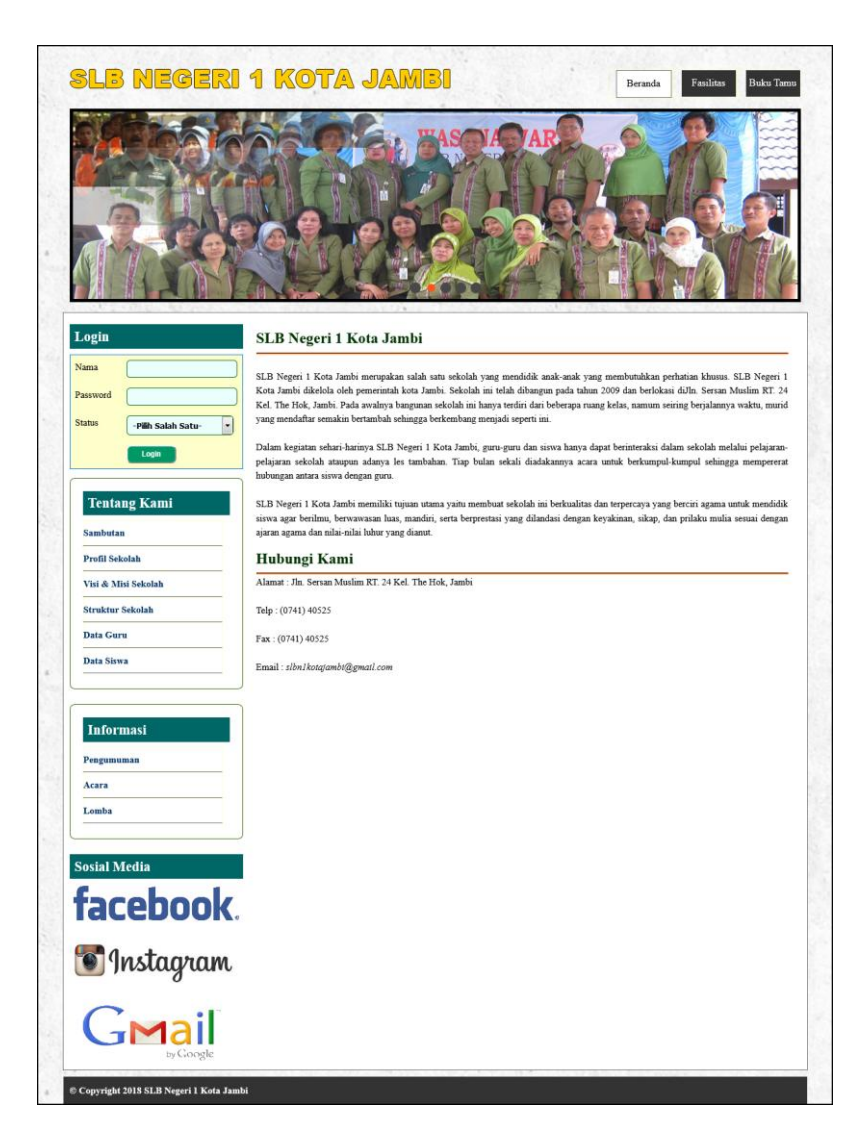

**Gambar 5.1 Tampilan Halaman Beranda**

2. Tampilan Halaman Informasi

Tampilan halaman informasi merupakan halaman yang dapat diakses oleh pengunjung untuk melihat informasi-informasi terbaru yang pada sekolah yang ditampilkan dalam bentuk tabel dan terdapat *link* untuk melihat detail informasi tersebut. Gambar 5.2 merupakan hasil implementasi dari rancangan *output* informasi pada gambar 4.36.

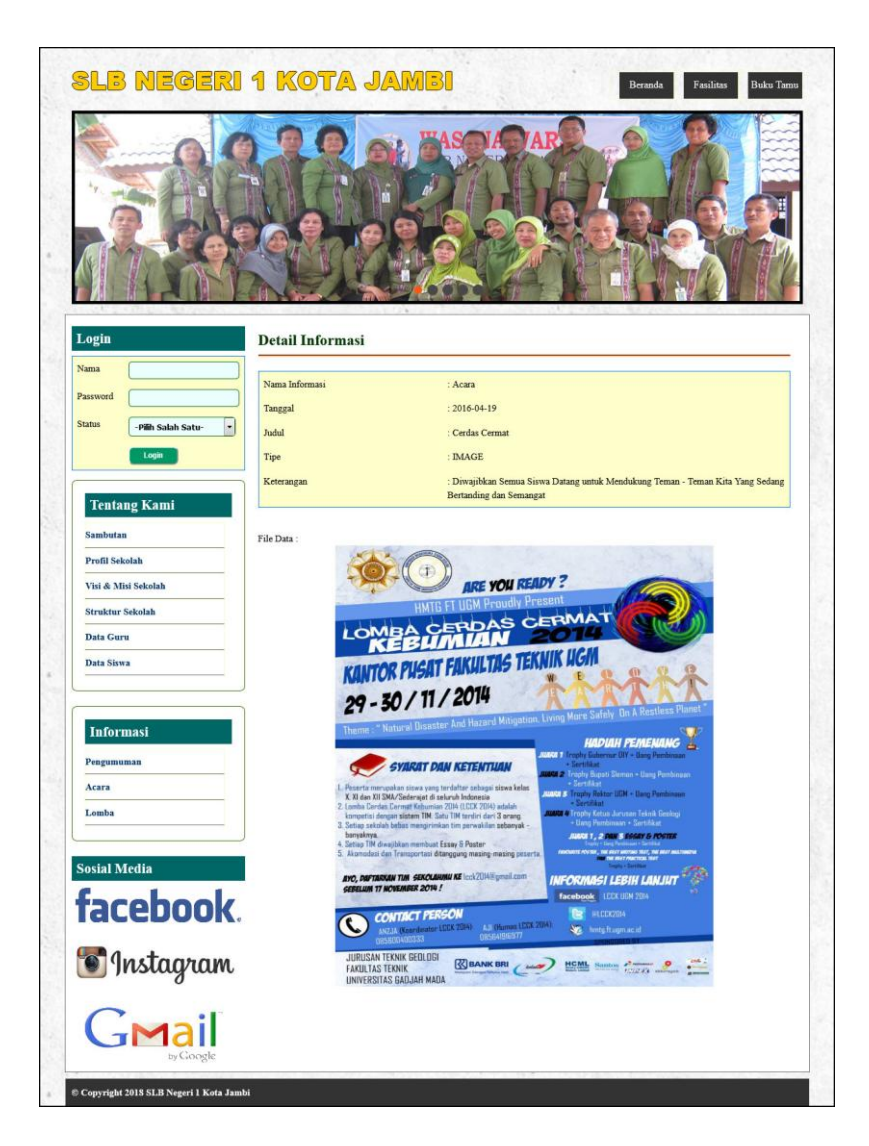

**Gambar 5.2 Tampilan Halaman Informasi**

3. Tampilan Halaman Informasi Jadwal

Tampilan halaman informasi jadwal merupakan halaman yang digunakan oleh guru untuk melihat jadwal pelajaran atau jadwal mengajar dimana terdapat informasi mengenai pelajaran, guru, hari dan jam. Gambar 5.3 merupakan hasil implementasi dari rancangan *output* informasi jadwal pada gambar 4.37.

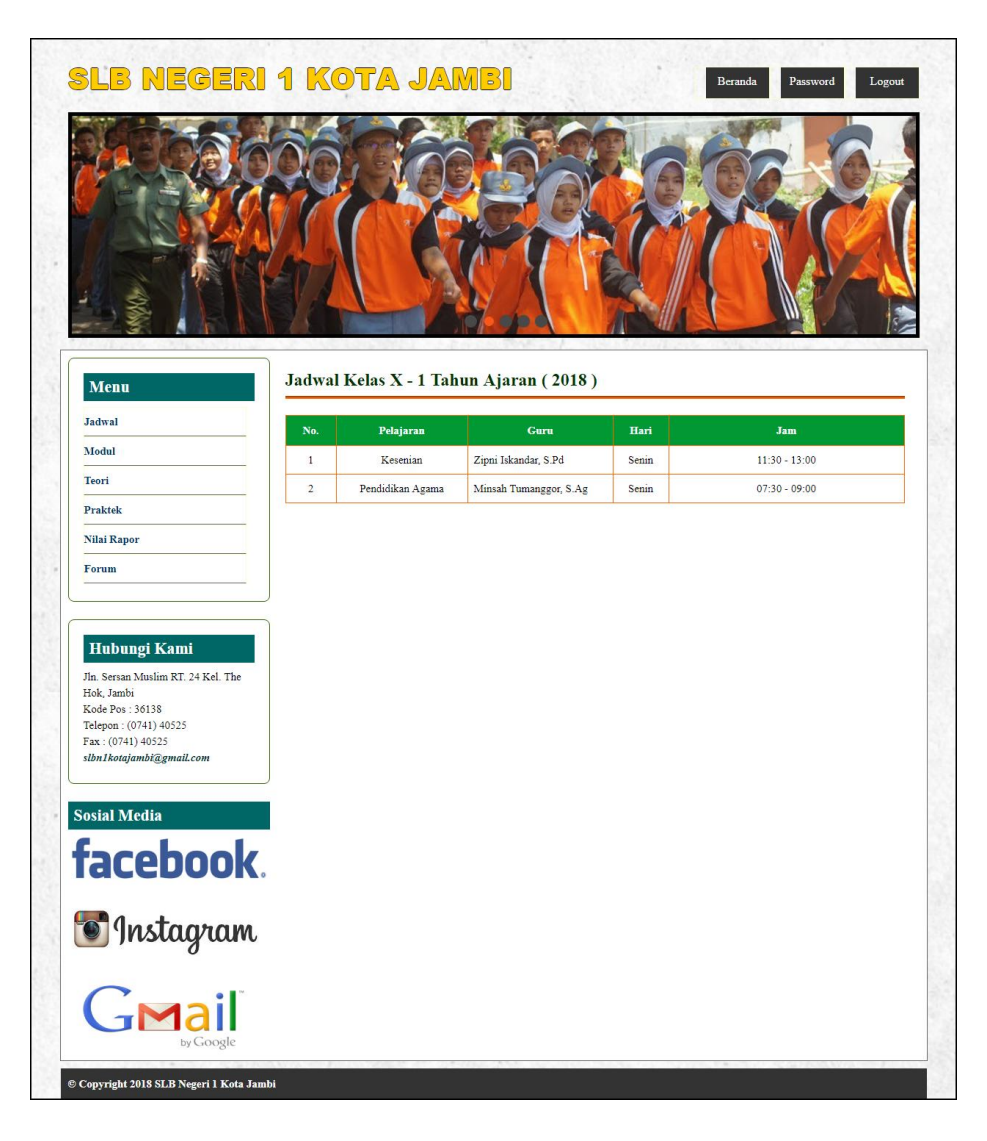

### **Gambar 5.3 Tampilan Halaman Informasi Jadwal**

4. Tampilan Halaman Informasi Modul

Tampilan halaman informasi modul merupakan halaman yang dapat diakses oleh guru untuk melihat informasi mengenai modul-modul yang digunakan di sekolah dimana sesuai dengan kelas yang ada dan terdapat *link* untuk mendownload modul sesuai dengan kebutuhan. Gambar 5.4 merupakan hasil implementasi dari rancangan *output* informasi modul pada gambar 4.38.

| <b>SLB NEGERI 1 KOTA JAMBI</b>                                                                                                    |              |                           | Beranda    | Password<br>Logout |
|----------------------------------------------------------------------------------------------------|--------------|---------------------------|------------|--------------------|
|                                                                                                    |              |                           |            |                    |
| Menu                                                                                                    |              | <b>Modul Kelas X</b>      |            |                    |
| <b>Jadwal</b>                                                                                                    | No.          | Judul                     | Pelajaran  | <b>Download</b>    |
| Modul                                                                                                    | $\mathbf{1}$ | Intergral dan Deferensial | Matematika | Download           |
| Teori                                                                                                    | $\,2$        | Aljabar Linear Lanjutan   | Matematika | Download           |
| <b>Praktek</b>                                                                                                    | $\sqrt{3}$   | Sudut dan Bangun Ruang    | Matematika | Download           |
| Hubungi Kami<br>Jln. Sersan Muslim RT. 24 Kel. The<br>Hok, Jambi<br>Kode Pos: 36138<br>Telepon: (0741) 40525<br>Fax: (0741) 40525<br>slbn1kotajambi@gmail.com |              |                           |            |                    |
| <b>Sosial Media</b><br>facebook.                                                                                                    |              |                           |            |                    |
| <b>S</b> Instagram<br>Gmail                                                                                                    |              |                           |            |                    |
|                                                                                                    |              |                           |            |                    |

**Gambar 5.4 Tampilan Halaman Informasi Modul**

5. Tampilan Halaman Lihat Data Kelas

Tampilan halaman lihat data kelas merupakan halaman yang dapat diakses oleh admin untuk mengelola data kelas dimana terdapat kelas, tahun ajaran, wali kelas dan *link* untuk menghapus data kelas sesuai dengan kebutuhan. Gambar 5.5 merupakan hasil implementasi dari rancangan *output* lihat data kelas pada gambar 4.39.

|                            | <b>Kelas</b>            |         |                     |                           |              |
|----------------------------|-------------------------|---------|---------------------|---------------------------|--------------|
| $5 - 1 + 1 - 1$<br>+ Kelas | Nama Kelas              |         |                     | Cari                      |              |
| + Pelajaran                | No.                     | Kelas   | <b>Tahun Ajaran</b> | <b>Wali Kelas</b>         | <b>Hapus</b> |
| $+$ Siswa                  | $\overline{1}$          | $X - 1$ | 2018                | Drs. Rony Setyawati, M.Pd | <b>Hapus</b> |
| $+ Guru$                   | $\overline{2}$          | $X - 2$ | 2018                | Eviza, S.Pd               | <b>Hapus</b> |
| $+$ Jadwal                 | $\overline{\mathbf{3}}$ | $X - 3$ | 2018                | Drs. Markus Nainggolan    | <b>Hapus</b> |
| $+$ Modul<br>+ Nilai Teori |                         |         |                     |                           |              |
| + Nilai Praktek            |                         |         |                     |                           |              |
| $+$ Forum                  |                         |         |                     |                           |              |
| + Informasi                |                         |         |                     |                           |              |
| + Buku Tamu                |                         |         |                     |                           |              |

**Gambar 5.5 Tampilan Halaman Lihat Data Kelas**

6. Tampilan Halaman Lihat Data Pelajaran

Tampilan halaman lihat data pelajaran merupakan halaman yang diakses oleh admin untuk mengelola data pelajaran dimana terdapat informasi mengenai kode mata pelajaran, nama pelajaran dan *link* untuk menghapus data pelajaran sesuai dengan kebutuhan. Gambar 5.6 merupakan hasil implementasi dari rancangan *output* lihat data pelajaran pada gambar 4.40.

| <b>Menu Utama</b>        | Pelajaran        |                             |                          |              |
|--------------------------|------------------|-----------------------------|--------------------------|--------------|
| State and the<br>+ Kelas | Nama Pelajaran   |                             | Cari                     |              |
| + Pelajaran              | No.              | Nama Pelajaran              | <b>Standar Kelulusan</b> | <b>Hapus</b> |
| $+$ Siswa                | $\overline{1}$   | Bahasa dan Sastra Indonesia | $\overline{3}$           | <b>Hapus</b> |
| $+ Guru$                 | $\overline{2}$   | <b>Bahasa</b> Inggris       | 2.75                     | <b>Hapus</b> |
|                          | $\overline{3}$   | Kesenian                    | $\overline{\mathbf{3}}$  | <b>Hapus</b> |
| $+$ Jadwal               | $\overline{4}$   | Kewarganegaraan             | $\overline{\mathbf{3}}$  | <b>Hapus</b> |
| $+$ Modul                | 5                | Matematika                  | 2.75                     | <b>Hapus</b> |
| + Nilai Teori            | 6                | Pendidikan Agama            | $\overline{3}$           | <b>Hapus</b> |
| + Nilai Praktek          | $\overline{7}$   | Pendidikan Jasmani          | 2.75                     | <b>Hapus</b> |
| + Forum                  | $\boldsymbol{8}$ | <b>TIK</b>                  | $\overline{\mathbf{3}}$  | <b>Hapus</b> |
| + Informasi              |                  |                             |                          |              |
|                          |                  |                             |                          |              |

**Gambar 5.6 Tampilan Halaman Lihat Data Pelajaran**

7. Tampilan Halaman Lihat Data Siswa

Tampilan halaman lihat data siswa merupakan halaman yang dapat diakses oleh admin untuk mengelola data siswa dimana terdapat informasi mengenai nis, nama siswa, alamat, telepon dan terdapat *link* untuk memproses data siswa dan menghapus data siswa sesuai dengan kebutuhan. Gambar 5.7 merupakan hasil implementasi dari rancangan *output* lihat data siswa pada gambar 4.41.

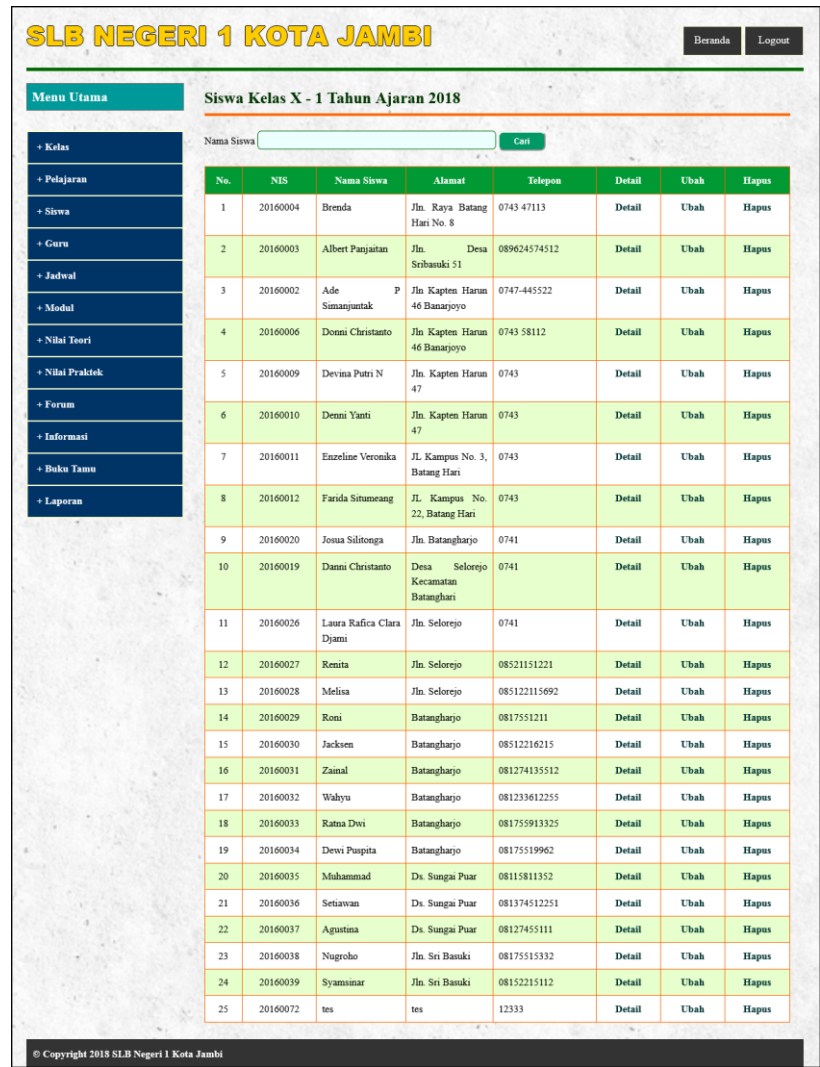

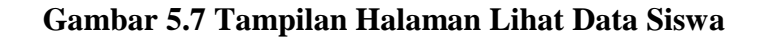

8. Tampilan Halaman Lihat Data Guru

Tampilan halaman lihat data guru merupakan halaman yang dapat diakses oleh admin untuk mengelola data guru dan terdapat informasi mengenai guru seperti nik, nama guru, alamat, telepon dan *link* untuk mengubah dan menghapus data guru sesuai dengan kebutuhan Gambar 5.8 merupakan hasil implementasi dari rancangan *output* lihat data guru pada gambar 4.42.

| <b>Menu Utama</b> | Guru           |                |                            |                               |                |             |              |
|-------------------|----------------|----------------|----------------------------|-------------------------------|----------------|-------------|--------------|
| + Kelas           | Nama Guru      |                |                            | Cari                          |                |             |              |
| + Pelajaran       | No.            | <b>NIK</b>     | Nama Guru                  | <b>Alamat</b>                 | <b>Telepon</b> | <b>Ubah</b> | <b>Hapus</b> |
| $+$ Siswa         | $\mathbf{1}$   | NIK-002        | Minsah Tumanggor,<br>S.Ag  | Jln. Majapahit Desa Majoharjo | 0897732872     | Ubah        | <b>Hapus</b> |
| $+$ Guru          | $\overline{c}$ | <b>NIK-003</b> | Drs.<br>Markus             | Jln Raya Batang Hari No. 3    | 0000           | <b>Ubah</b> | <b>Hapus</b> |
| + Jadwal          | $\sqrt{3}$     | NIK-004        | Nainggolan<br>Eviza, S.Pd  | Desa Kuap, Kel Muara Tembesi  | 081256915488   | Ubah        | <b>Hapus</b> |
| $+$ Modul         | $\overline{4}$ | <b>NIK-005</b> | Drs. Rony Setyawati,       | Desa Kuap, Kel Muara Tembesi  | 085631258822   | <b>Ubah</b> | <b>Hapus</b> |
| + Nilai Teori     | 5              | NIK-006        | <b>M.Pd</b><br>Elsa, S.Pd  | Jln Raya Batang Hari No. 27   | 0000           | Ubah        | <b>Hapus</b> |
| + Nilai Praktek   | 6              | NIK-007        | Dewi Asisah, S.Pd          | Desa Jangga Baru, Kec. XIV    | 0000           | <b>Ubah</b> | <b>Hapus</b> |
| + Forum           | $\tau$         | <b>NIK-008</b> | Dewi Hartati, S.Pd         | Jln Kapten Harun 46 Banarjoyo | 000            | Ubah        | <b>Hapus</b> |
| + Informasi       | $\bf 8$        | <b>NIK-009</b> | Hendra Agustiawan,<br>S.Pd | Jln Kapten Harun 46 Banarjoyo | 000            | <b>Ubah</b> | <b>Hapus</b> |
| + Buku Tamu       | $\overline{9}$ | NIK-010        | Arfan, AR, S. Pd           | Desa Kuap, Kel Muara Tembesi  | 0000           | Ubah        | <b>Hapus</b> |
| + Laporan         | 10             | NIK-011        | Syamsinar, S. Pd           | Desa Kuap, Kel Muara Tembesi  | 0000           | Ubah        | <b>Hapus</b> |
|                   | 11             | NIK-012        | Zipni Iskandar, S.Pd       | Desa Sumber Agung             | 000            | Ubah        | <b>Hapus</b> |
|                   | 12             | NIK-013        | Leni Marliana, S.Pd        | Desa Sumber Agung             | 000            | <b>Ubah</b> | <b>Hapus</b> |
|                   | 13             | NIK-014        | Mardiana, S.Pd             | Muara Tembesi                 | 0000           | Ubah        | <b>Hapus</b> |
|                   | 14             | NIK-015        | Rapiqa Sari, S.Pd          | Muara Tembesi                 | 0000           | <b>Ubah</b> | <b>Hapus</b> |
|                   | 15             | NIK-016        | Winarni, S.Pd              | Desa Balerejo                 | 000            | Ubah        | <b>Hapus</b> |
|                   | 16             | NIK-017        | Sri Surya, S.Pd            | Desa Balerejo                 | 0000           | <b>Ubah</b> | <b>Hapus</b> |
|                   | 17             | NIK-018        | Muksim, S.Pd               | Desa Balerejo                 | 000            | Ubah        | Hapus        |
|                   | 18             | NIK-019        | Refli Dewita, S.Pd         | Desa Telogorejo               | 000            | Ubah        | <b>Hapus</b> |
|                   | 19             | NIK-020        | Winarni, S.Pd              | Desa Telogorejo               | 0000           | Ubah        | <b>Hapus</b> |
|                   | 20             | NIK-021        | Eriwati, S.Pd              | Desa Andi Warno               | 0000           | <b>Ubah</b> | <b>Hapus</b> |
|                   | $21\,$         | NIK-022        | Amral Nevada, S.Pd         | Desa Andi Warno               | 081374165584   | Ubah        | <b>Hapus</b> |

**Gambar 5.8 Tampilan Halaman Lihat Data Guru**

9. Tampilan Halaman Lihat Data Nilai Teori

Tampilan halaman lihat data nilai teori merupakan halaman yang hanya dapat diakses oleh admin untuk melihat detail nilai teori siswa berdasarkan kelas dan mata pelajaran serta semester dimana sistem akan menampilkan nilai latihan, nilai pr, nilai ujian menengah semester, nilai ujian akhir semester, nilai ratarata untuk masing-masing siswa dan juga terdapat tombol untuk mengubah data nilai teori sesuai dengan kebutuhan. Gambar 5.8 merupakan hasil implementasi dari rancangan *output* lihat data nilai teori pada gambar 4.43.

| <b>Menu Utama</b> | Nilai Teori Kelas X - 1 (2018) Semester 1 - Pelajaran Pendidikan Agama |                         |                         |                         |                         |                         |             |              |             |
|-------------------|------------------------------------------------------------------------|-------------------------|-------------------------|-------------------------|-------------------------|-------------------------|-------------|--------------|-------------|
| + Kelas           | Nama (NIS)                                                             |                         | <b>Harian</b>           | Rata                    | <b>NTS</b>              | <b>NAS</b>              | $_{\rm NA}$ | <b>Rapor</b> | Ubah        |
| + Pelajaran       |                                                                        | $\mathbf{I}$            | $\overline{2}$          |                         |                         |                         |             |              |             |
| + Siswa           | Ade P Simanjuntak (20160002)                                           | $\overline{\mathbf{3}}$ | 3.8                     | 3.4                     | 3.19                    | $\overline{\mathbf{3}}$ | 3.14        | в            | Ubah        |
| $+ Guru$          | Albert Panjaitan (20160003)                                            | 3.9                     | 3                       | 3.45                    | 3.32                    | $\frac{1}{4}$           | 3.69        | A-           | <b>Ubah</b> |
| $+$ Jadwal        | Brenda (20160004)                                                      | 3.4                     | 3.6                     | 3.5                     | 3.15                    | $\overline{\mathbf{3}}$ | 3.15        | B            | <b>Ubah</b> |
|                   | Donni Christanto (20160006)                                            | 3.8                     | $\overline{\mathbf{3}}$ | 3.4                     | 3.21                    | $\overline{4}$          | 3.64        | $\Lambda$ -  | <b>Ubah</b> |
| + Modul           | Devina Putri N (20160009)                                              | 3.7                     | 3.4                     | 3.55                    | 2.89                    | $\overline{\mathbf{3}}$ | 3.08        | $\mathbf{R}$ | <b>Ubah</b> |
| + Nilai Teori     | Denni Yanti (20160010)                                                 | 3.3                     | $\frac{4}{3}$           | 3.65                    | 3.21                    | $\overline{4}$          | 3.69        | $A-$         | <b>Ubah</b> |
| + Nilai Praktek   | Enzeline Veronika (20160011)                                           | $\overline{4}$          | 3.2                     | 3.6                     | 3.15                    | 3.2                     | 3.27        | $B+$         | Ubah.       |
| $+$ Forum         | Farida Situmeang (20160012)                                            | $\frac{4}{3}$           | $\frac{1}{2}$           | $\frac{4}{3}$           | 3.16                    | 3.12                    | 3.31        | $B+$         | Ubah        |
| + Informasi       | Danni Christanto (20160019)                                            | 3                       | $\overline{\mathbf{3}}$ | $\overline{\mathbf{3}}$ | 3.18                    | 3.45                    | 3.28        | $R+$         | <b>Ubah</b> |
| + Buku Tamu       | Josua Silitonga (20160020)                                             | $\overline{\mathbf{3}}$ | 3.7                     | 3.35                    | 3.21                    | 3.12                    | 3.19        | $B+$         | <b>Ubah</b> |
| + Laporan         | Laura Rafica Clara Djami (20160026)                                    | 3.3                     | 3.7                     | 3.5                     | 3.21                    | 3.12                    | 3.22        | $B+$         |             |
|                   |                                                                        |                         |                         |                         |                         |                         |             |              | <b>Ubah</b> |
|                   | Renita (20160027)                                                      | 3.6                     | 3.1                     | 3.35                    | 3.12                    | $\frac{4}{3}$           | 3.61        | A-           | <b>Ubah</b> |
|                   | Melisa (20160028)                                                      | 3.7                     | 3.2                     | 3.45                    | $\frac{1}{4}$           | $\sqrt{4}$              | 3.89        | A            | Ubah        |
|                   | Roni (20160029)                                                        | 3.7                     | $\overline{\mathbf{3}}$ | 3.35                    | $\ddot{4}$              | 3.15                    | 3.45        | $B+$         | Ubah        |
|                   | Jacksen (20160030)                                                     | 3.3                     | $\overline{4}$          | 3.65                    | $\overline{A}$          | 3.3                     | 3.58        | $A -$        | Ubah        |
|                   | Zainal (20160031)                                                      | 3.8                     | $\ddot{a}$              | 3.9                     | $\ddot{ }$              | $\overline{3}$          | 3.48        | $B+$         | Ubah        |
|                   | Wahyu (20160032)                                                       | $\frac{4}{3}$           | $\overline{\mathbf{3}}$ | 3.5                     | 76                      | $\,$ 3 $\,$             | 25          | $\,$ D       | <b>Ubah</b> |
|                   | Ratna Dwi (20160033)                                                   | 2.6                     | $\overline{2}$          | 2.3                     | 3                       | 3.25                    | 2.99        | B            | <b>Ubah</b> |
|                   | Dewi Puspita (20160034)                                                | 2.8                     | 3.3                     | 3.05                    | $\overline{\mathbf{3}}$ | 3.75                    | 3.39        | $B+$         | Ubah        |
|                   | Muhammad (20160035)                                                    | 2.7                     | $\ddot{a}$              | 3.35                    | $\overline{\mathbf{2}}$ | 3.3                     | 2.92        | B            | <b>Ubah</b> |
|                   | Setiawan (20160036)                                                    | 3.3                     | 3.7                     | 3.5                     | $\overline{\mathbf{c}}$ | 3.18                    | 2.89        | B            | Ubah        |
|                   | Agustina (20160037)                                                    | 3.5                     | 3.1                     | 3.3                     | $\sqrt{3}$              | 3.12                    | 3.12        | в            | Ubah        |
|                   | Nugroho (20160038)                                                     | $\frac{4}{3}$           | 3.02                    | 3.51                    | $\overline{\mathbf{3}}$ | $\ddot{4}$              | 3.6         | $A -$        | Ubah        |
|                   | Syamsinar (20160039)                                                   | $\frac{4}{3}$           | 3.18                    | 3.59                    | 4                       | $\overline{4}$          | 3.92        | А            | <b>Ubah</b> |
|                   | tes (20160072)                                                         | $\mathbf{0}$            | $\ddot{\phantom{a}}$    | $\,2\,$                 | $\circ$                 | $\bf 0$                 | 0.4         | D            | <b>Ubah</b> |

**Gambar 5.9 Tampilan Halaman Lihat Data Nilai Teori**

10. Tampilan Halaman Lihat Data Nilai Praktek

Tampilan halaman lihat data nilai praktek merupakan halaman yang hanya dapat diakses oleh admin untuk melihat detail nilai praktek siswa berdasarkan kelas dan mata pelajaran serta semester dimana sistem akan menampilkan nilai latihan, nilai pr, nilai ujian menengah semester, nilai ujian akhir semester, nilai rata-rata untuk masing-masing siswa dan juga terdapat tombol untuk mengubah data nilai praktek sesuai dengan kebutuhan. Gambar 5. merupakan hasil implementasi dari rancangan *output* lihat data nilai praktek pada gambar 4.44.

| <b>Menu Utama</b> | Nilai Praktek Kelas X - 1 (2018)<br>Semester 1 - Pelajaran Pendidikan Agama |                         |                |      |                |                         |      |       |             |
|-------------------|-----------------------------------------------------------------------------|-------------------------|----------------|------|----------------|-------------------------|------|-------|-------------|
| + Kelas           |                                                                             |                         | Harian         |      |                |                         |      |       |             |
| + Pelajaran       | Nama (NIS)                                                                  | $\mathbf{I}$            | $\overline{2}$ | Rata | <b>NTS</b>     | <b>NAS</b>              | NA   | Rapor | <b>Ubah</b> |
| $+$ Siswa         | Ade P Simanjuntak (20160002)                                                | 3.5                     | 3.12           | 3.31 | $\overline{4}$ | $\overline{4}$          | 3.86 | A     | <b>Ubah</b> |
| $+$ Guru          | Albert Panjaitan (20160003)                                                 | 3.7                     | 3.21           | 3.46 | 3              | $\overline{4}$          | 3.59 | $A-$  | <b>Ubah</b> |
| $+$ Jadwal        | Brenda (20160004)                                                           | 3.5                     | 3.41           | 3.46 | 3              | 4                       | 3.59 | $A-$  | <b>Ubah</b> |
| $+$ Modul         | Donni Christanto (20160006)                                                 | 3.2                     | 3.81           | 3.51 | 3.7            | $\overline{\mathbf{3}}$ | 3.31 | $B+$  | Ubah        |
| + Nilai Teori     | Devina Putri N (20160009)                                                   | $\ddot{ }$              | 3.7            | 3.85 | 3.8            | 3                       | 3.41 | $B+$  | Ubah        |
| + Nilai Praktek   | Denni Yanti (20160010)                                                      | $\overline{4}$          | 3.8            | 3.9  | 3.81           | $\overline{\mathbf{3}}$ | 3.42 | $B+$  | <b>Ubah</b> |
| $+$ Forum         | Enzeline Veronika (20160011)                                                | 3.3                     | 3.7            | 3.5  | 3.89           | 3.71                    | 3.72 | A-    | <b>Ubah</b> |
| + Informasi       | Farida Situmeang (20160012)                                                 | $\overline{4}$          | 3.5            | 3.75 | $\overline{4}$ | 3.61                    | 3.76 | $A -$ | Ubah        |
| + Buku Tamu       | Danni Christanto (20160019)                                                 | $\overline{4}$          | 3.3            | 3.65 | 3.8            | 3.41                    | 3.58 | $A -$ | Ubah        |
| + Laporan         | Josua Silitonga (20160020)                                                  | $\overline{4}$          | 3.6            | 3.8  | 3.71           | 3.49                    | 3.62 | $A-$  | <b>Ubah</b> |
|                   | Laura Rafica Clara Djami (20160026)                                         | 3.64                    | 3.8            | 3.72 | $\overline{4}$ | $\frac{4}{3}$           | 3.94 | A     | Ubah        |
|                   | Renita (20160027)                                                           | 3.81                    | 3.2            | 3.51 | 3.8            | $\overline{4}$          | 3.84 | A     | Ubah        |
|                   | Melisa (20160028)                                                           | 3.3                     | 3.3            | 3.3  | $\overline{4}$ | 3                       | 3.36 | $B+$  | <b>Ubah</b> |
|                   | Roni (20160029)                                                             | 3.89                    | 3.6            | 3.75 | $\overline{4}$ | $\overline{\mathbf{3}}$ | 3.45 | $B+$  | <b>Ubah</b> |
|                   | Jacksen (20160030)                                                          | 3.82                    | 3.72           | 3.77 | 3.17           | 3.4                     | 3.41 | $B+$  | Ubah        |
|                   | Zainal (20160031)                                                           | 3.72                    | 3.81           | 3.77 | 3.71           | 3.7                     | 3.72 | $A -$ | Ubah        |
|                   | Wahyu (20160032)                                                            | 3.61                    | 3.91           | 3.76 | 3.82           | 3.89                    | 3.84 | A     | <b>Ubah</b> |
|                   | Ratna Dwi (20160033)                                                        | 3.41                    | 3.83           | 3.62 | 3.54           | 2.86                    | 3.22 | $R+$  | Ubah        |
|                   | Dewi Puspita (20160034)                                                     | 3.3                     | 3.82           | 3.56 | 3.47           | 2.91                    | 3.21 | $B+$  | Ubah        |
|                   | Muhammad (20160035)                                                         | 3.21                    | 3.87           | 3.54 | 3.81           | 2.97                    | 3.34 | $B+$  | <b>Ubah</b> |
|                   | Setiawan (20160036)                                                         | 3.1                     | 3.89           | 3.5  | 3.87           | 2.89                    | 3.31 | $B+$  | Ubah        |
|                   | Agustina (20160037)                                                         | $\overline{\mathbf{3}}$ | 3.87           | 3.44 | 3.89           | 2.71                    | 3.21 | $B+$  | Ubah        |
|                   | Nugroho (20160038)                                                          | 2.91                    | $\overline{4}$ | 3.46 | 3.81           | 2.45                    | 3.06 | B     | Ubah        |
|                   | Syamsinar (20160039)                                                        | 2.7                     | $\ddot{a}$     | 3.35 | 3.41           | 3.7                     | 3.54 | A-    | <b>Ubah</b> |

**Gambar 5.10 Tampilan Halaman Lihat Data Nilai Praktek**

11. Tampilan Halaman Laporan Data Siswa Per Kelas

Tampilan halaman laporan data siswa per kelas merupakan halaman yang dapat diakses oleh admin untuk melihat dan mencetak laporan data siswa berdasarkan kelas yang telah dipilih dimana menampilkan informasi seperti nis, nama siswa, tempat, tanggal lahir, agama, jenis kelamin, nama ortu, alamat dan telepon. Gambar 5.11 merupakan hasil implementasi dari rancangan *output* laporan data siswa per kelas pada gambar 4.45.

|                |            |                          |                                                              | <b>LAPORAN DATA SISWA</b><br>SLB Negeri 1 Kota Jambi Tahun Ajaran 2018 | $Kelas: X - 1$                 | Jln. Sersan Muslim RT. 24 Kel. The Hok, Jambi - 36138 |                                                  |                |
|----------------|------------|--------------------------|--------------------------------------------------------------|------------------------------------------------------------------------|--------------------------------|-------------------------------------------------------|--------------------------------------------------|----------------|
| No.            | <b>NIS</b> | <b>Nama Siswa</b>        | <b>Tempat</b>                                                | <b>Tgllahir</b>                                                        | Agama                          | <b>Jenis Kelamin</b>                                  | <b>Alamat</b>                                    | <b>Telepon</b> |
| 1              | 20160002   | Ade P Simanjuntak        | Jambi                                                        | 1998-02-12                                                             | Kristen                        | Laki - Laki                                           | Jln Kapten Harun 46 Banarjoyo                    | 0747-445522    |
| $\mathbf 2$    | 20160003   | <b>Albert Panjaitan</b>  | Jambi                                                        | 1998-02-02                                                             | Islam                          | Laki - Laki                                           | Jln. Desa Sribasuki 51                           | 089624574512   |
| 3              | 20160004   | <b>Brenda</b>            | <b>Sirang Ginting</b>                                        | 1999-05-09                                                             | Kristen                        | Perempuan                                             | Jln. Raya Batang Hari No. 8                      | 0743 47113     |
| 4              | 20160005   | Cindy Christina Gulo     | <b>Tanjung Jawa</b>                                          | 1999-09-01                                                             | Kristen                        | Perempuan                                             | Jln. Raya Batang Hari No. 3                      | 0743 25813     |
| 5              | 20160006   | Donni Christanto         | Jambi                                                        | 1998-12-24                                                             | Kristen                        | Laki - Laki                                           | Jln Kapten Harun 46 Banarjoyo                    | 0743 58112     |
| 6              | 20160009   | Devina Putri N           | Jambi                                                        | 1999-05-26                                                             | Kristen                        | Perempuan                                             | Jln. Kapten Harun 47                             | 0743           |
| $\overline{7}$ | 20160010   | Denni Yanti              | <b>Tanjung Morawa</b>                                        | 1999-06-01                                                             | Kristen                        | Perempuan                                             | Jln. Kapten Harun 47                             | 0743           |
| $\bf{8}$       | 20160011   | <b>Enzeline Veronika</b> | Jambi                                                        | 1998-09-23                                                             | Kristen                        | Perempuan                                             | JL Kampus No. 3, Batang Hari                     | 0743           |
| 9              | 20160012   | <b>Farida Situmeang</b>  | Jambi                                                        | 1999-03-01                                                             | Kristen                        | Perempuan                                             | JL Kampus No. 22, Batang Hari                    | 0743           |
| 10             | 20160019   | Danni Christanto         | Jambi                                                        | 1998-12-24                                                             | Kristen                        | Laki - Laki                                           | Desa Selorejo Kecamatan Batanghari               | 0741           |
| 11             | 20160020   | Josua Silitonga          | Jambi                                                        | 1998-05-23                                                             | Kristen                        | Laki - Laki                                           | Jln. Batangharjo                                 | 0741           |
| 12             | 20160026   | Laura Rafica Clara Djami | Talibura                                                     | 1996-07-13                                                             | Kristen                        | Perempuan                                             | Jln. Selorejo                                    | 0741           |
| 13             | 20160027   | Renita                   | Jambi                                                        | 1999-03-06                                                             | Kristen                        | Perempuan                                             | Jln. Selorejo                                    | 08521151221    |
| 14             | 20160028   | Melisa                   | Jambi                                                        | 1999-06-18                                                             | Kristen                        | Perempuan                                             | Jln. Selorejo                                    | 085122115692   |
| 15             | 20160029   | Roni                     | Jambi                                                        | 1999-02-20                                                             | Kristen                        | Laki - Laki                                           | Batangharjo                                      | 0817551211     |
| 16             | 20160030   | <b>Jacksen</b>           | Jambi                                                        | 1999-12-23                                                             | Kristen                        | Laki - Laki                                           | Batangharjo                                      | 08512216215    |
| 17             | 20160031   | Zainal                   | Jambi                                                        | 1999-06-17                                                             | Islam                          | Laki - Laki                                           | Batangharjo                                      | 081274135512   |
| 18             | 20160032   | Wahyu                    | Jambi                                                        | 1999-08-17                                                             | Islam                          | Laki - Laki                                           | Batangharjo                                      | 081233612255   |
| 19             | 20160033   | Ratna Dwi                | Jambi                                                        | 1999-08-19                                                             | Buddha                         | Perempuan                                             | Batangharjo                                      | 081755913325   |
| 20             | 20160034   | Dewi Puspita             | Jambi                                                        | 1999-08-27                                                             | <b>Buddha</b>                  | Perempuan                                             | Batangharjo                                      | 08175519962    |
| 21             | 20160035   | Muhammad                 | Jambi                                                        | 1999-04-16                                                             | Islam                          | Laki - Laki                                           | Ds. Sungai Puar                                  | 08115811352    |
| 22             | 20160036   | Setiawan                 | Jambi                                                        | 1999-10-16                                                             | Kristen                        | Laki - Laki                                           | Ds. Sungai Puar                                  | 081374512251   |
| 23             | 20160037   | Agustina                 | Jambi                                                        | 1999-04-06                                                             | Kristen                        | Perempuan                                             | Ds. Sungai Puar                                  | 08127455111    |
| 24             | 20160038   | Nugroho                  | Jambi                                                        | 1999-04-25                                                             | Islam                          | Laki - Laki                                           | Jln. Sri Basuki                                  | 08175515332    |
| 25             | 20160039   | Syamsinar                | Jambi                                                        | 1999-05-16                                                             | Islam                          | Perempuan                                             | Jln. Sri Basuki                                  | 08152215112    |
| 26             | 20160072   | tes                      | tes                                                          | 1980-01-01                                                             | Islam                          | Laki - Laki                                           | tes                                              | 12333          |
|                |            |                          | Diperiksa Oleh<br>$(\ldots, \ldots, \ldots, \ldots, \ldots)$ |                                                                        |                                |                                                       | Diketahui Oleh<br>$(\dots, \dots, \dots, \dots)$ |                |
|                |            |                          |                                                              |                                                                        | Tanggal Cetak: 2018-07-12      |                                                       |                                                  |                |
|                |            |                          |                                                              |                                                                        | Print<br>Kembali Ke Menu Utama |                                                       |                                                  |                |

**Gambar 5.11 Tampilan Halaman Laporan Data Siswa Per Kelas**

# 12. Tampilan Halaman Laporan Data Guru

Tampilan halaman laporan data guru merupakan halaman yang dapat diakses oleh admin untuk melihat dan mencetak laporan data guru dimana menampilkan informasi seperti nik, nama guru, tempat lahir, tanggal lahir, alamat, telepon dan foto. Gambar 5.12 merupakan hasil implementasi dari rancangan *output* laporan data guru pada gambar 4.46.

|                         |                |                           |                                                    | <b>LAPORAN DATA GURU</b><br>SLB Negeri 1 Kota Jambi<br>Jln. Sersan Muslim RT. 24 Kel. The Hok, Jambi - 36138 |                |                        |                |               |                    |
|-------------------------|----------------|---------------------------|----------------------------------------------------|----------------------------------------------------------------------------------------------------|----------------|------------------------|----------------|---------------|--------------------|
| No.                     | <b>NIK</b>     | <b>Nama Guru</b>          | <b>Tgllahir</b>                                    | <b>Alamat</b>                                                                                                | <b>Telepon</b> | <b>Jabatan</b>         | Pendidikan     | <b>Status</b> | <b>Sertifikasi</b> |
| 1                       | <b>NIK-002</b> | Minsah Tumanggor, S.Ag    | 1964-05-21                                         | Jln. Majapahit Desa Majoharjo                                                                                | 0897732872     | Guru                   | S <sub>1</sub> | <b>PNS</b>    | Ya                 |
| $\overline{\mathbf{2}}$ | <b>NIK-003</b> | Drs. Markus Nainggolan    | 1965-03-22                                         | Jln Raya Batang Hari No. 3                                                                                   | 0000           | Wakil Kepala Sekolah   | S <sub>2</sub> | <b>PNS</b>    | Ya                 |
| 3                       | <b>NIK-004</b> | Eviza, S.Pd               | 1959-12-28                                         | Desa Kuap, Kel Muara Tembesi                                                                                 | 081256915488   | Wakil Kesiswaan & Guru | D3/SM          | <b>PNS</b>    | Ya                 |
| $\overline{4}$          | <b>NIK-005</b> | Drs. Rony Setyawati, M.Pd | 1963-11-22                                         | Desa Kuap, Kel Muara Tembesi                                                                                 | 085631258822   | Kepala Sekolah         | D3/SM          | <b>PNS</b>    | Ya                 |
| 5                       | <b>NIK-006</b> | Elsa, S.Pd                | 1967-04-25                                         | Jln Raya Batang Hari No. 27                                                                                  | 0000           | Guru                   | S <sub>1</sub> | <b>PNS</b>    | Ya                 |
| 6                       | <b>NIK-007</b> | Dewi Asisah, S.Pd         | 1960-11-10                                         | Desa Jangga Baru, Kec. XIV                                                                                   | 0000           | Guru                   | S1             | <b>GTT</b>    | Tidak              |
| 7                       | <b>NIK-008</b> | Dewi Hartati, S.Pd        | 1972-01-05                                         | Jln Kapten Harun 46 Banarjoyo                                                                                | 000            | Guru                   | S1             | <b>PNS</b>    | Ya                 |
| 8                       | <b>NIK-009</b> | Hendra Agustiawan, S.Pd   | 1966-08-24                                         | Jln Kapten Harun 46 Banarjoyo                                                                                | 000            | Guru                   | S1             | <b>PNS</b>    | Ya                 |
| $\overline{9}$          | <b>NIK-010</b> | Arfan, AR, S. Pd          | 1967-11-28                                         | Desa Kuap, Kel Muara Tembesi                                                                                 | 0000           | Guru                   | S1             | <b>GTT</b>    | Tidak              |
| 10                      | <b>NIK-011</b> | Syamsinar, S. Pd          | 1967-02-05                                         | Desa Kuap, Kel Muara Tembesi                                                                                 | 0000           | Guru                   | D3/SM          | GTT           | Tidak              |
| 11                      | <b>NIK-012</b> | Zipni Iskandar, S.Pd      | 1970-05-10                                         | Desa Sumber Agung                                                                                            | 000            | Guru                   | S1             | <b>GTT</b>    | Tidak              |
| 12                      | <b>NIK-013</b> | Leni Marliana, S.Pd       | 1981-11-23                                         | Desa Sumber Agung                                                                                            | 000            | Guru                   | S1             | <b>GTT</b>    | Tidak              |
| 13                      | <b>NIK-014</b> | Mardiana, S.Pd            | 1984-07-31                                         | Muara Tembesi                                                                                                | 0000           | Guru                   | S1             | <b>PNS</b>    | Tidak              |
| 14                      | <b>NIK-015</b> | Rapiga Sari, S.Pd         | 1986-04-28                                         | Muara Tembesi                                                                                                | 0000           | Guru                   | S <sub>1</sub> | <b>GTT</b>    | Tidak              |
| 15                      | <b>NIK-016</b> | Winarni, S.Pd             | 1983-11-22                                         | Desa Balerejo                                                                                                | 000            | Guru                   | S1             | <b>GTT</b>    | Tidak              |
| 16                      | <b>NIK-017</b> | Sri Surya, S.Pd           | 1988-09-09                                         | Desa Balerejo                                                                                                | 0000           | Guru                   | S <sub>2</sub> | <b>GTT</b>    | Tidak              |
| 17                      | <b>NIK-018</b> | Muksim, S.Pd              | 1967-06-17                                         | Desa Balerejo                                                                                                | 000            | Guru                   | S1             | <b>PNS</b>    | Tidak              |
| 18                      | <b>NIK-019</b> | Refli Dewita, S.Pd        | 1976-10-30                                         | Desa Telogorejo                                                                                              | 000            | Guru                   | S1             | <b>PNS</b>    | Ya                 |
| 19                      | <b>NIK-020</b> | Winarni, S.Pd             | 1983-09-15                                         | Desa Telogorejo                                                                                              | 0000           | <b>Tata Usaha</b>      | S1             | GT            | Tidak              |
| 20                      | <b>NIK-021</b> | Eriwati, S.Pd             | 1964-05-21                                         | Desa Andi Warno                                                                                              | 0000           | Kepala Sekolah         | S1             | <b>PNS</b>    | Ya                 |
| 21                      | <b>NIK-022</b> | Amral Nevada, S.Pd        | 1982-06-25                                         | Desa Andi Warno                                                                                              | 081374165584   | Guru                   | S <sub>1</sub> | <b>PNS</b>    | Ya                 |
|                         |                |                           | Diperiksa Oleh                                     |                                                                                                    |                | Diketahui Oleh         |                |               |                    |
|                         |                |                           | $(\ldots, \ldots, \ldots, \ldots, \ldots, \ldots)$ |                                                                                                    |                | ()                     |                |               |                    |
|                         |                |                           |                                                    | Tanggal Cetak: 2018-07-12                                                                                    |                |                        |                |               |                    |
|                         |                |                           |                                                    | Print<br>Kembali Ke Menu Utama                                                                               |                |                        |                |               |                    |

**Gambar 5.12 Tampilan Halaman Laporan Data Guru**

13. Tampilan Halaman Laporan Data Nilai Per Kelas Per Pelajaran

Tampilan halaman laporan data nilai per kelas per pelajaran merupakan halaman yang dapat diakses oleh admin untuk melihat dan mencetak data nilai siswa yang dipilih berdasarkan kelas, pelajaran dan semester dimana laporan menampilkan nis, nama siswa, nilai teori, nilai praktek, nilai ujian tengah semester, nilai ujian akhir semester, dan nilai rata – rata yang diperoleh untuk masing-masing siswa. Gambar 5.13 merupakan hasil implementasi dari rancangan *output* laporan data nilai per kelas per pelajaran pada gambar 4.47.

|                                |                      |                          |                                         |                     |                |                         | SLB Negeri 1 Kota Jambi   |              | <b>LAPORAN DATA NILAI</b><br>Kelas X - 1 (Tahun Ajaran 2018) Semester 1 - Pelajaran Pendidikan Agama<br>Jln. Sersan Muslim RT. 24 Kel. The Hok, Jambi - 36138 |                         |                       |                |                |                         |                |             |
|--------------------------------|----------------------|--------------------------|-----------------------------------------|---------------------|----------------|-------------------------|---------------------------|--------------|----------------------------------------------------------------------------------------------------|-------------------------|-----------------------|----------------|----------------|-------------------------|----------------|-------------|
| No.                            | <b>NIS</b>           | Nama                     |                                         | <b>Harian Teori</b> | Rata           | <b>NTS</b>              | <b>NAS</b>                | <b>NA</b>    | <b>Nilai Rapor</b>                                                                                                    |                         | <b>Harian Praktek</b> | Rata           | <b>NTS</b>     | <b>NAS</b>              | <b>NA</b>      | Nilai Rapor |
|                                |                      |                          | $\mathbf{1}$<br>$\overline{\mathbf{3}}$ | $\overline{2}$      |                |                         |                           |              |                                                                                                    | $\mathbf{1}$            | $\overline{2}$        |                |                |                         |                |             |
| $\mathbf{1}$<br>$\overline{2}$ | 20160002<br>20160003 | Ade P Simanjuntak        | 3.9                                     | 3.8<br>3            | 3.4<br>3.45    | 3.19<br>3.32            | 3<br>$\overline{4}$       | 3.14<br>3.69 | B<br>А-                                                                                                    | 3.5<br>3.7              | 3.12<br>3.21          | 3.31<br>3.46   | 4<br>3         | $\overline{4}$<br>4     | 3.862<br>3.592 | A<br>A-     |
| $\overline{\mathbf{3}}$        | 20160004             | <b>Albert Panjaitan</b>  | 3.4                                     | 3.6                 | 3.5            | 3.15                    | 3                         | 3.15         | $\mathbf{B}$                                                                                                    | 3.5                     | 3.41                  | 3.46           | 3              | $\overline{4}$          | 3.592          |             |
|                                |                      | <b>Brenda</b>            |                                         |                     |                |                         |                           |              |                                                                                                    |                         |                       |                |                |                         |                | A-          |
| 4                              | 20160006             | Donni Christanto         | 3.8                                     | 3                   | 3.4            | 3.21                    | $\overline{4}$            | 3.64         | А-                                                                                                    | 3.2                     | 3.81                  | 3.51           | 3.7            | 3                       | 3.312          | $B+$        |
| 5                              | 20160009             | Devina Putri N           | 3.7                                     | 3.4                 | 3.55           | 2.89                    | $\overline{\mathbf{3}}$   | 3.08         | $\mathbf{B}$                                                                                                    | $\overline{4}$          | 3.7                   | 3.85           | 3.8            | $\overline{\mathbf{3}}$ | 3.41           | $B+$        |
| 6                              | 20160010             | Denni Yanti              | 3.3                                     | 4                   | 3.65           | 3.21                    | 4                         | 3.69         | $A -$                                                                                                    | 4                       | 3.8                   | 3.9            | 3.81           | 3                       | 3.423          | $B+$        |
| $\overline{7}$                 | 20160011             | Enzeline Veronika        | $\overline{4}$                          | 3.2                 | 3.6            | 3.15                    | 3.2                       | 3.27         | $B+$                                                                                                    | 3.3                     | 3.7                   | 3.5            | 3.89           | 3.71                    | 3.722          | А-          |
| 8                              | 20160012             | Farida Situmeang         | 4                                       | 4                   | 4              | 3.16                    | 3.12                      | 3.31         | $B+$                                                                                                    | 4                       | 3.5                   | 3.75           | $\overline{4}$ | 3.61                    | 3.755          | A-          |
| 9                              | 20160019             | Danni Christanto         | $\overline{\mathbf{3}}$                 | 3                   | 3              | 3.18                    | 3.45                      | 3.28         | $B+$                                                                                                    | $\overline{4}$          | 3.3                   | 3.65           | 3.8            | 3.41                    | 3.575          | A-          |
| 10                             | 20160020             | Josua Silitonga          | 3                                       | 3.7                 | 3.35           | 3.21                    | 3.12                      | 3.19         | $B+$                                                                                                    | 4                       | 3.6                   | 3.8            | 3.71           | 3.49                    | 3.618          | $A-$        |
| 11                             | 20160026             | Laura Rafica Clara Djami | 3.3                                     | 3.7                 | 3.5            | 3.21                    | 3.12                      | 3.22         | $B+$                                                                                                    | 3.64                    | 3.8                   | 3.72           | 4              | $\overline{4}$          | 3.944          | А           |
| 12                             | 20160027             | Renita                   | 3.6                                     | 3.1                 | 3.35           | 3.12                    | $\overline{4}$            | 3.61         | A-                                                                                                    | 3.81                    | 3.2                   | 3.51           | 3.8            | 4                       | 3.842          | A           |
| 13                             | 20160028             | Melisa                   | 3.7                                     | 3.2                 | 3.45           | $\overline{4}$          | $\overline{4}$            | 3.89         | A                                                                                                    | 3.3                     | 3.3                   | 3.3            | 4              | 3                       | 3.36           | $B+$        |
| 14                             | 20160029             | Roni                     | 3.7                                     | 3                   | 3.35           | $\overline{4}$          | 3.15                      | 3.45         | $B+$                                                                                                    | 3.89                    | 3.6                   | 3.75           | $\overline{4}$ | 3                       | 3.45           | $B+$        |
| 15                             | 20160030             | Jacksen                  | 3.3                                     | 4                   | 3.65           | $\overline{4}$          | 3.3                       | 3.58         | А-                                                                                                    | 3.82                    | 3.72                  | 3.77           | 3.17           | 3.4                     | 3.405          | $B+$        |
| 16                             | 20160031             | Zainal                   | 3.8                                     | 4                   | 3.9            | $\overline{4}$          | 3                         | 3.48         | $B+$                                                                                                    | 3.72                    | 3.81                  | 3.77           | 3.71           | 3.7                     | 3.717          | $A -$       |
| 17                             | 20160032             | Wahyu                    | $\overline{4}$                          | 3                   | 3.5            | 76                      | $\overline{\mathbf{3}}$   | 25           | D                                                                                                    | 3.61                    | 3.91                  | 3.76           | 3.82           | 3.89                    | 3.843          | A           |
| 18                             | 20160033             | Ratna Dwi                | 2.6                                     | $\overline{2}$      | 23             | 3                       | 3.25                      | 2.99         | B                                                                                                    | 3.41                    | 3.83                  | 3.62           | 3.54           | 2.86                    | 3.216          | $B+$        |
| 19                             | 20160034             | Dewi Puspita             | 2.8                                     | 3.3                 | 3.05           | $\overline{\mathbf{3}}$ | 3.75                      | 3.39         | $B+$                                                                                                    | 3.3                     | 3.82                  | 3.56           | 3.47           | 2.91                    | 3.208          | $B+$        |
| 20                             | 20160035             | Muhammad                 | 2.7                                     | $\overline{4}$      | 3.35           | $\overline{2}$          | 3.3                       | 2.92         | B                                                                                                    | 3.21                    | 3.87                  | 3.54           | 3.81           | 2.97                    | 3.336          | $B+$        |
| 21                             | 20160036             | Setiawan                 | 3.3                                     | 3.7                 | 3.5            | $\overline{2}$          | 3.18                      | 2.89         | $\mathbf{B}$                                                                                                    | 3.1                     | 3.89                  | 3.5            | 3.87           | 2.89                    | 3.306          | $B+$        |
| 22                             | 20160037             | Agustina                 | 3.5                                     | 3.1                 | 3.3            | 3                       | 3.12                      | 3.12         | B                                                                                                    | $\overline{\mathbf{3}}$ | 3.87                  | 3.44           | 3.89           | 2.71                    | 3.21           | $B+$        |
| 23                             | 20160038             | Nugroho                  | $\overline{4}$                          | 3.02                | 3.51           | $\overline{\mathbf{3}}$ | $\overline{4}$            | 3.6          | $A -$                                                                                                    | 2.91                    | $\overline{4}$        | 3.46           | 3.81           | 2.45                    | 3.06           | в           |
| 24                             | 20160039             | Syamsinar                | $\overline{4}$                          | 3.18                | 3.59           | $\overline{4}$          | $\overline{4}$            | 3.92         | A                                                                                                    | 2.7                     | $\overline{4}$        | 3.35           | 3.41           | 3.7                     | 3.543          | А-          |
| 25                             | 20160072             | tes                      | $\Omega$                                | $\overline{4}$      | $\overline{2}$ | $\bf{0}$                | $\bf{0}$                  | 0.4          | D                                                                                                    | $\overline{4}$          | $\ddot{\mathbf{0}}$   | $\overline{2}$ | $\mathbf{0}$   | 0                       | 0.4            | D           |
|                                |                      |                          | Diperiksa Oleh                          |                     |                |                         |                           |              |                                                                                                    |                         | Diketahui Oleh        |                |                |                         |                |             |
|                                |                      |                          |                                         |                     |                |                         |                           |              |                                                                                                    |                         |                       |                |                |                         |                |             |
|                                |                      |                          |                                         |                     |                |                         | Tanggal Cetak: 2018-07-12 |              |                                                                                                    |                         |                       |                |                |                         |                |             |
|                                |                      |                          |                                         |                     |                |                         | Kembali Ke Menu Utama     | Print        |                                                                                                    |                         |                       |                |                |                         |                |             |

**Gambar 5.13 Tampilan Halaman Laporan Data Nilai Per Kelas Per** 

### **Pelajaran**

14. Tampilan Halaman Laporan Data Nilai Rapor Per Kelas

Tampilan halaman laporan data nilai rapor per kelas merupakan halaman yang dapat diakses oleh admin untuk melihat dan mencetak data rapor siswa berdasarkan kelas dan semester yang telah dipilih dimana laporan menampilkan data nilai untuk semua mata pelajaran baik nilai teori ataupun nilai praktek dan juga terdapat total dari nilai teori dan total nilai praktek serta total dari semua nilai dan rata – ratanya. Gambar 5.14 merupakan hasil implementasi dari rancangan *output* laporan data nilai rapor per kelas pada gambar 4.48.

|                                            |                     |              |           | <b>LAPORAN DATA NILAI RAPOR KELAS X - 1 TAHUN 2018</b> |                |                                                 |                          |                          |           | SLB Negeri 1 Kota Jambi   |          |   |    | Jln. Sersan Muslim RT. 24 Kel. The Hok, Jambi - 36138 |              |                   |                |                         |               |                         |               |                                          |
|--------------------------------------------|---------------------|--------------|-----------|--------------------------------------------------------|----------------|-------------------------------------------------|--------------------------|--------------------------|-----------|---------------------------|----------|---|----|-------------------------------------------------------|--------------|-------------------|----------------|-------------------------|---------------|-------------------------|---------------|------------------------------------------|
| Nama (NIS)                                 | Pendidikan<br>Agama |              |           | Kewarganegaraan                                        |                | <b>Bahasa</b> dan<br><b>Sastra</b><br>Indonesia |                          | <b>Bahasa</b><br>Inggris |           | <b>Matematika</b>         | Kesenian |   |    | Pendidikan<br>Jasmani                                 | <b>TIK</b>   |                   | Total<br>Teori | <b>Total</b><br>Praktek | Rata<br>Teori | Rata<br>Praktek         | Rata<br>Akhia | Keterangan                               |
|                                            | T                   | $\mathbf{P}$ | T         | P                                                      | T              | P                                               | T                        | $\overline{P}$           | T         | P                         | T        | P | T  | $\mathbf{P}$                                          | T            | P                 |                |                         |               |                         |               |                                          |
| Ade P<br>Simanjuntak (<br>20160002)        | 3.14                | 4            |           |                                                        | J.             |                                                 | J.                       |                          | ł.        |                           | ï        |   |    |                                                       | 0.6          | ٠                 | 3.74           | 5                       | 1.87          | 2.5                     | 2.19          | <b>Tidak</b> lulus                       |
| <b>Albert Panjaitan</b> (<br>20160003)     | 3.69                | 4            |           |                                                        | ×,             |                                                 | ×                        |                          | i,        |                           | ï        |   | ï  |                                                       | 0.6          | 1                 | 4.29           | 5                       | 2.15          | 2.5                     | 2.33          | <b>Tidak lulus</b>                       |
| Brenda (<br>20160004)                      | 3.15                | 4            | ×         |                                                        | ×              |                                                 | ×                        |                          | ×         |                           | ı        |   | i, |                                                       | 0.8          | ĭ                 | 3.95           | 5                       | 1.98          | 2.5                     | 2.24          | <b>Tidak lulus</b>                       |
| Donni Christanto<br>(20160006)             | 3.64                | 3            | i,        |                                                        | $\overline{a}$ |                                                 | $\bar{a}$                |                          | $\alpha$  |                           | ×        |   | i. |                                                       | 0.6          | ĭ                 | 4.24           | $\ddot{a}$              | 2.12          | $\overline{2}$          | 2.06          | <b>Tidak lulus</b>                       |
| Devina Putri N (<br>20160009)              | 3.08                | k            |           |                                                        |                |                                                 |                          |                          |           |                           |          |   |    |                                                       | 0.6          | ı,                | 3.68           | $\Delta$                | 1.84          | $\overline{2}$          | 1.92          | <b>Tidak</b> lulus                       |
| Denni Yanti (<br>20160010)                 | 3.69                | 3            |           |                                                        |                |                                                 | $\alpha$                 |                          | à.        |                           | ı.       |   |    |                                                       | 0.7          | ı                 | 4.39           | $\ddot{\phantom{a}}$    | 2.19          | $\overline{a}$          | 2.09          | <b>Tidak</b> lulus                       |
| <b>Enzeline Veronika</b><br>(20160011)     | 327                 | A            | ï         |                                                        | i,             |                                                 | ×                        |                          | ï         |                           | ı        |   | ı  |                                                       | 0.65         | ٠                 | 3.92           | 5                       | 1.96          | 2.5                     | 2.23          | <b>Tidak</b> lulus                       |
| <b>Farida Situmeang</b><br>(20160012)      | 3.31                | 4            | $\bar{a}$ |                                                        | $\bar{z}$      |                                                 | $\bar{z}$                |                          | $\bar{a}$ |                           | ï        |   | ×  |                                                       | 0.65         | ı                 | 3.96           | 5                       | 1.98          | 2.5                     | 2.24          | <b>Tidak</b> lulus                       |
| Danni Christanto (<br>20160019)            | 3.28                | 4            | ×         |                                                        | i,             |                                                 | $\overline{\phantom{a}}$ |                          | ×         |                           | ×        |   | ï  |                                                       | 0.75         | ı                 | 4.03           | 5                       | 2.01          | 2.5                     | 2.26          | <b>Tidak lulus</b>                       |
| Josua Silitonga (<br>20160020)             | 3.19                | 4            | i,        |                                                        |                |                                                 |                          |                          |           |                           | ï        |   |    |                                                       | 0.66         | ١                 | 3.85           | 5                       | 1.93          | 2.5                     | 2.22          | <b>Tidak</b> lulus                       |
| Laura Rafica<br>Clara Djami (<br>20160026) | 3.22                | 4            |           |                                                        |                |                                                 |                          |                          |           |                           |          |   |    |                                                       | 0.8          | ï                 | 4.02           | 5                       | 2.01          | 2.5                     | 2.26          | <b>Tidak lulus</b>                       |
| Renita (20160027<br>$\lambda$              | 3.61                | A            | i,        |                                                        | ÷,             |                                                 | ÷.                       |                          | Î.        |                           | ł.       |   |    |                                                       | 0.6          | ï                 | 4.21           | ś                       | 2.11          | 2.5                     | 23            | <b>Tidak lulus</b>                       |
| Melisa (<br>20160028)                      | 3.89                | R            | l,        |                                                        | i.             |                                                 | Î.                       |                          | í.        |                           | L        |   |    |                                                       | 0.8          | ٠                 | 4.69           | $\overline{4}$          | 2.35          | $\overline{2}$          | 217           | <b>Tidak</b> lulus                       |
| Roni (20160029)                            | 3.45                | 4            | J.        |                                                        | J.             |                                                 | J.                       |                          | J.        |                           | l,       |   | Í. |                                                       | 0.4          | ï                 | 3.85           | 5                       | 1.93          | 2.5                     | 2.22          | <b>Tidak</b> Inlus                       |
| Jacksen (<br>201600301                     | 3.58                | k            |           |                                                        |                |                                                 |                          |                          |           |                           |          |   |    |                                                       | 0.5          | f,                | 4.08           | $\ddot{\phantom{a}}$    | 2.04          | $\mathfrak{D}$          | 2.02          | <b>Tidak lulus</b>                       |
| Zainal (20160031<br>f,                     | 3.48                | 4            | ï         |                                                        |                |                                                 | ×,                       |                          | i,        |                           | ï        |   |    |                                                       | 08           | ٠                 | 4.28           | 5                       | 2.14          | 2.5                     | 2.32          | <b>Tidak Inlus</b>                       |
| Wahyu (<br>201600321                       | 25                  | 4            | ï         |                                                        |                |                                                 |                          |                          | ï         |                           | ï        |   | ï  |                                                       | 0.8          | ٠                 | 25.8           | 5                       | 12.9          | 2.5                     | 77            | Lulus                                    |
| Ratna Dwi (<br>20160033)                   | 2.99                | ٦            | ×,        |                                                        | i,             |                                                 | ×,                       |                          | à,        |                           | ï        |   | ï  |                                                       | 0.65         | f,                | 3.64           | 4                       | 1.82          | $\overline{\mathbf{2}}$ | 1.91          | <b>Tidak lulus</b>                       |
| Dewi Puspita (<br>201600341<br>Muhammad (  | 330                 | k            | í,        |                                                        | i,             |                                                 | ×,                       |                          | í.        |                           | i,       |   |    |                                                       | 0.75         | f,                | 4 14           | $\ddot{a}$              | 2.07          | $\mathcal{D}$           | 2.04          | <b>Tidak lulus</b>                       |
| 20160035)                                  | 2.92                | 3            |           |                                                        |                |                                                 |                          |                          |           |                           |          |   |    |                                                       | 0.76         | 1                 | 3.68           | $\ddot{\phantom{1}}$    | 1.84          | $\overline{2}$          | 1.92          | <b>Tidak lulus</b>                       |
| Setiawan (<br>20160036)                    | 2.89                | R            | i,        |                                                        | i,             |                                                 | ×                        |                          | ×,        |                           | i,       |   | í. |                                                       | 0.76         | 1                 | 3.65           | $\ddot{a}$              | 1.83          | $\mathfrak{D}$          | 192           | <b>Tidak Inlust</b>                      |
| Agustina (<br>20160037)                    | 3.12                | k            |           |                                                        |                |                                                 |                          |                          | ï         |                           | í        |   |    |                                                       | 0.78         | f,                | 3.9            | 4                       | 1.95          | $\mathfrak{D}$          | 1.98          | <b>Tidak lulus</b>                       |
| Nugroho (<br>20160038)<br>Syamsinar (      | 36                  | 3            | i,        |                                                        | i,             |                                                 | ×                        |                          | i,        |                           | i,       |   | i, |                                                       | 0.75         | $\mathbf{1}$      | 4.35           | $\ddot{\ddot{\ }}$      | 2.17          | $\overline{2}$          | 2.09          | <b>Tidak Inlus</b>                       |
| 20160039)<br>tes (20160072)                | 392<br>0.4          | R<br>$\circ$ |           |                                                        |                |                                                 | J.<br>J.                 |                          | í.<br>Í.  |                           | l,<br>J  |   |    |                                                       | 0.72<br>0.75 | $\mathbf{1}$<br>ï | 4.64<br>1.15   | $\ddot{ }$<br>ı         | 232<br>0.57   | $\mathfrak{D}$<br>0.5   | 2.16<br>0.53  | <b>Tidak</b> lulus<br><b>Tidak lulus</b> |
|                                            |                     |              |           | $\epsilon$                                             | Diperiksa Oleh | $\Box$                                          |                          |                          |           |                           |          |   |    |                                                       | $($          |                   | Diketahui Oleh | J.                      |               |                         |               |                                          |
|                                            |                     |              |           |                                                        |                |                                                 |                          |                          |           | Tanggal Cetak: 2018/07/12 |          |   |    |                                                       |              |                   |                |                         |               |                         |               |                                          |

**Gambar 5.14 Tampilan Halaman Laporan Data Nilai Rapor Per Kelas**

15. Tampilan Halaman Buku Tamu

Tampilan halaman buku tamu merupakan halaman yang digunakan oleh pengunjung untuk memberikan kritik ataupun saran yang dapat membangun SLB Negeri 1 Kota Jambi dengan mengisi nama tamu, email, saran / kritik. Gambar 5.15 merupakan hasil implementasi dari rancangan *input* buku tamu pada gambar 4.49.

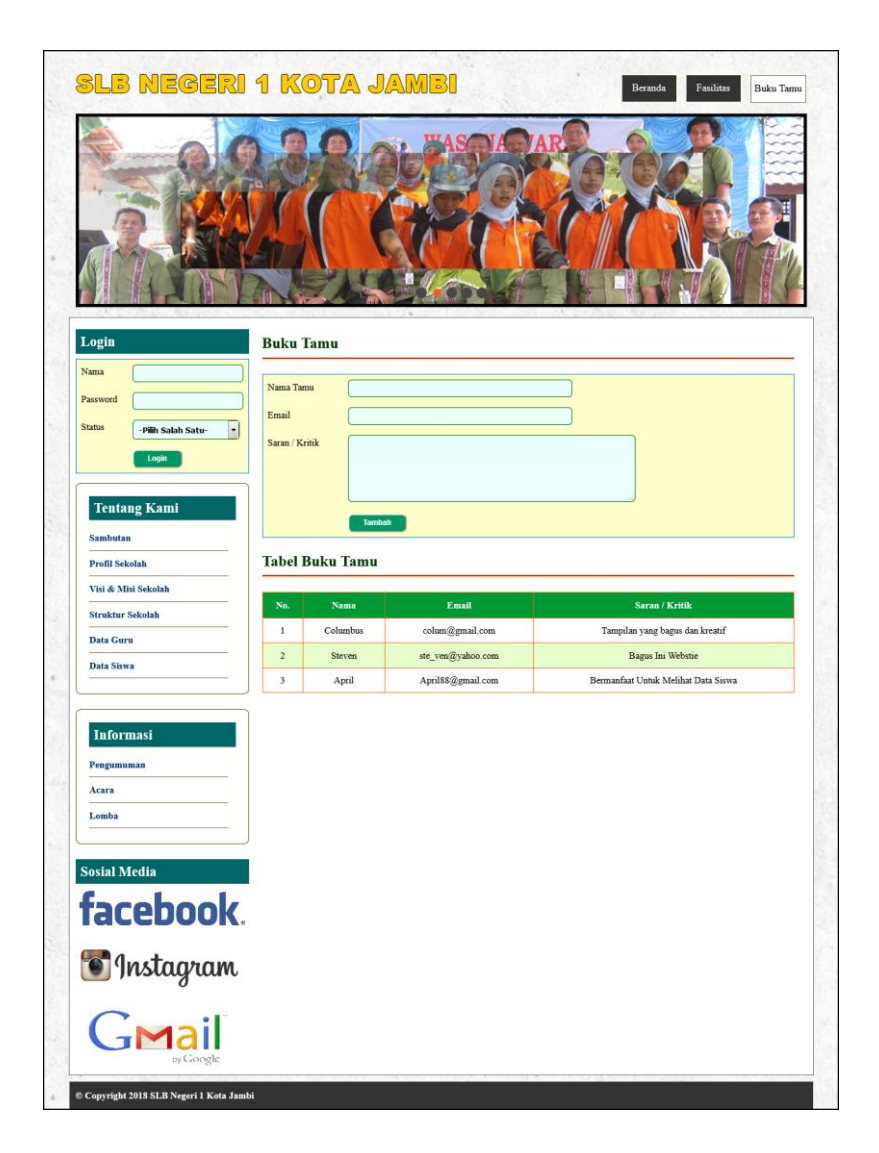

**Gambar 5.15 Tampilan Halaman Buku Tamu**

16. Tampilan Halaman Tambah Forum

Tampilan halaman tambah forum merupakan halaman yang digunakan oleh guru atau orang tua siswa untuk saling berinteraksi dengan mengisi judul dan isi pada *form* yang telah tersedia. Gambar 5.16 merupakan hasil implementasi dari rancangan *input* tambah forum pada gambar 4.50.

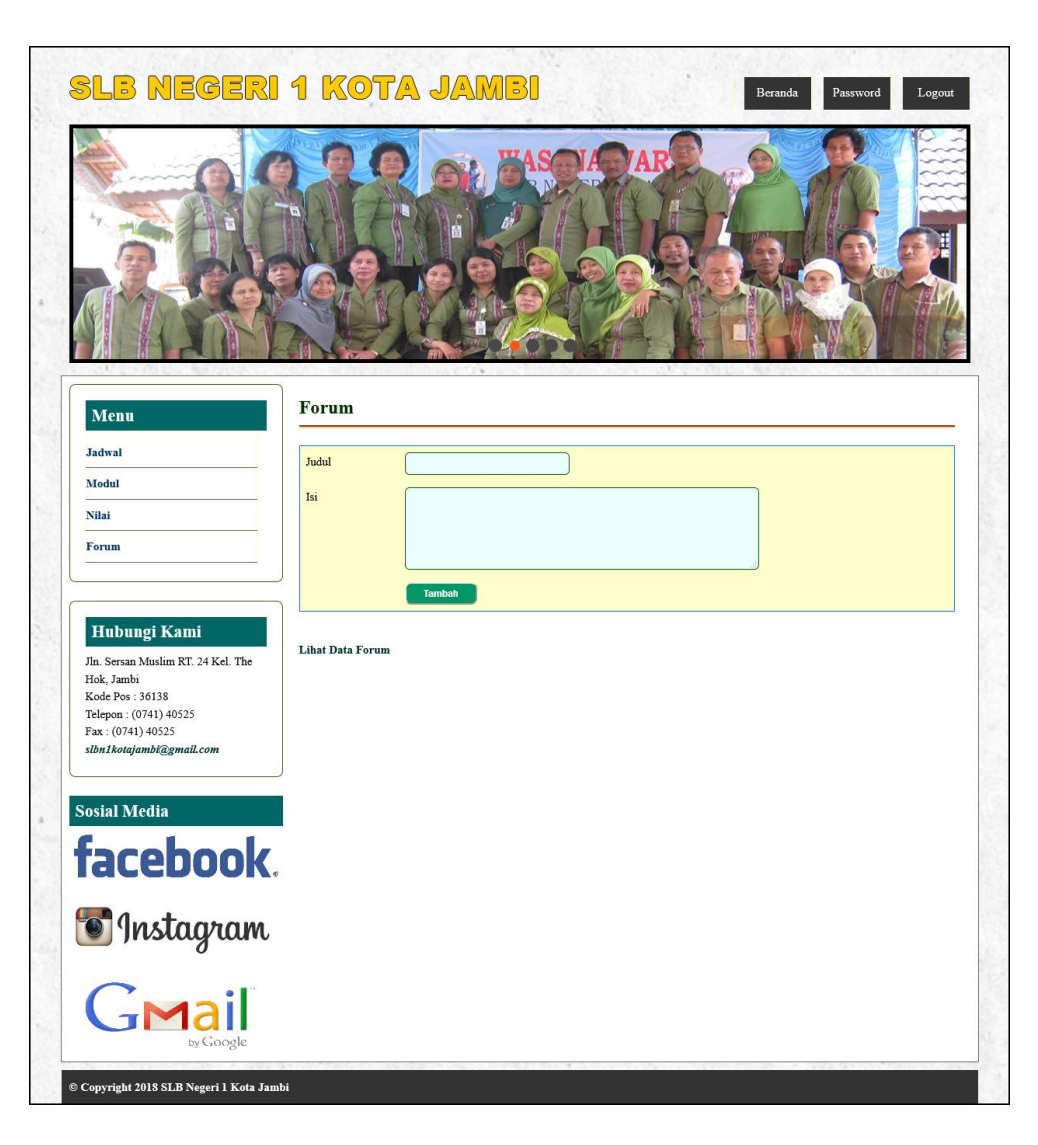

**Gambar 5.16 Tampilan Halaman Tambah Forum**

#### 17. Tampilan Halaman Balas Forum

Tampilan halaman balas forum merupakan halaman yang digunakan oleh guru atau orang tua siswa untuk saling berinteraksi dengan menampilkan informasi lengkap dari forum dan terdapat *form* untuk membalas forum tersebut. Gambar 5.17 merupakan hasil implementasi dari rancangan *input* balas forum pada gambar 4.51.

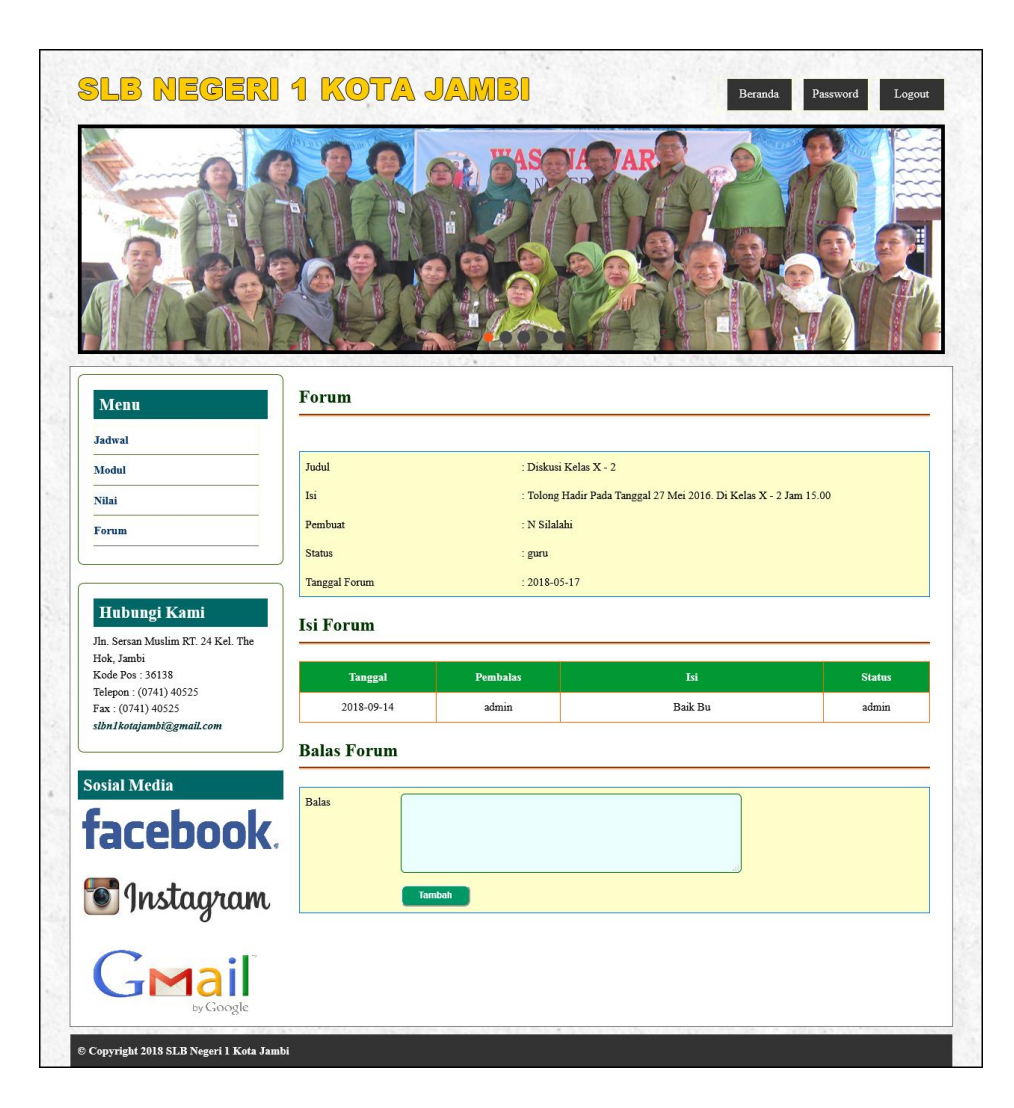

**Gambar 5.17 Tampilan Halaman Balas Forum**

18. Tampilan Halaman Tambah Siswa

Tampilan halaman tambah siswa merupakan halaman yang digunakan oleh admin untuk menambahkan data siswa baru dengan mengisi formulir tambah siswa pada *aplikasi* dimana admin diwajibkan mengisi nama siswa, tempat lahir, tanggal lahir, agama, jenis kelamin, alamat, nama ortu, pekerjaan orang tua, penghasilan orang tua, pendidikan orang tua, telepon, foto dan kelas. Gambar 5.18 merupakan hasil implementasi dari rancangan *input* tambah siswa pada gambar 4.52.

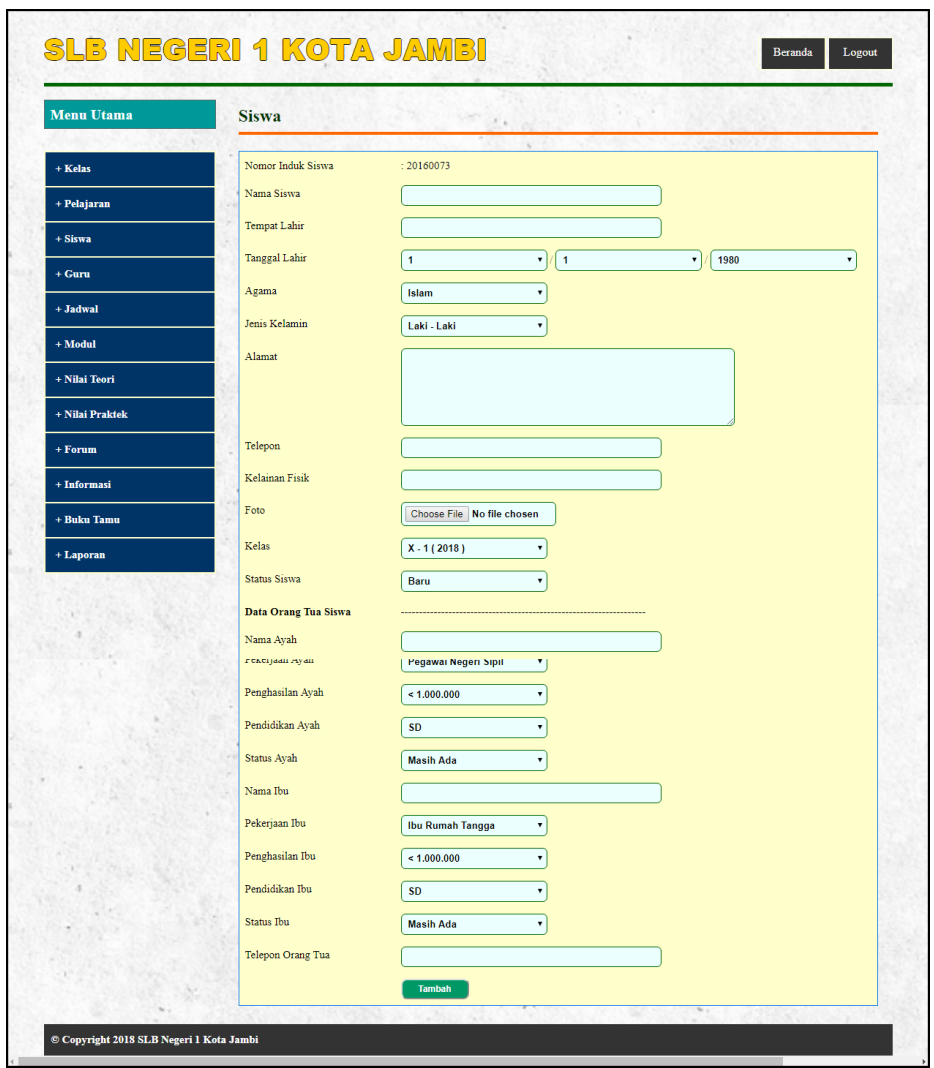

**Gambar 5.18 Tampilan Halaman Tambah Siswa**

19. Tampilan Halaman Tambah Kelas

Tampilan halaman tambah kelas merupakan halaman yang digunakan oleh admin untuk menambah data kelas baru ke dalam sistem. Gambar 5.19 merupakan hasil implementasi dari rancangan *input* tambah kelas pada gambar 4.53.

| <b>Menu Utama</b> | <b>Kelas</b> |                                                    |
|-------------------|--------------|----------------------------------------------------|
| + Kelas           | Kelas        |                                                    |
| + Pelajaran       | Tahun Ajaran |                                                    |
| $+$ Siswa         | Wali Kelas   | $\overline{ }$<br>Minsah Tumanggor, S.Ag (NIK-002) |
| $+ Guru$          |              | Tambah                                             |
| $+$ Jadwal        |              |                                                    |
| $+$ Modul         |              |                                                    |
| + Nilai Teori     |              |                                                    |
| + Nilai Praktek   |              |                                                    |
| $+$ Forum         |              |                                                    |
| + Informasi       |              |                                                    |
| + Buku Tamu       |              |                                                    |

**Gambar 5.19 Tampilan Halaman Tambah Kelas**

# 20. Tampilan Halaman Tambah Pelajaran

Tampilan halaman tambah pelajaran merupakan halaman yang digunakan oleh admin untuk menambah data pelajaran baru. Gambar 5.20 merupakan hasil implementasi dari rancangan *input* tambah pelajaran pada gambar 4.54.

| <b>CONTRACTOR</b><br><b>Menu Utama</b> | Pelajaran         |               | $\sim$ |  |
|----------------------------------------|-------------------|---------------|--------|--|
| + Kelas                                | Nama Pelajaran    |               |        |  |
| + Pelajaran                            | Standar Kelulusan |               |        |  |
| $+$ Siswa                              |                   | <b>Tambah</b> |        |  |
| $+ Guru$                               |                   |               |        |  |
| $+$ Jadwal                             |                   |               |        |  |
| $+$ Modul                              |                   |               |        |  |
| + Nilai Teori                          |                   |               |        |  |
| + Nilai Praktek                        |                   |               |        |  |
| $+$ Forum                              |                   |               |        |  |
| + Informasi                            |                   |               |        |  |
| + Buku Tamu                            |                   |               |        |  |

**Gambar 5.20 Tambah Pelajaran**

#### 21. Tampilan halaman Tambah Guru

Tampilan halaman tambah guru digunakan admin untuk menambah data guru baru ke dalam database dimana admin diwajibkan mengisi nama guru, tanggal lahir, alamat, telepon, pelajaran, jabatan, pendidikan, status, sertifikasi, keterangan dan foto. Gambar 5.21 merupakan hasil implementasi dari rancangan *input* tambah guru pada gambar 4.55.

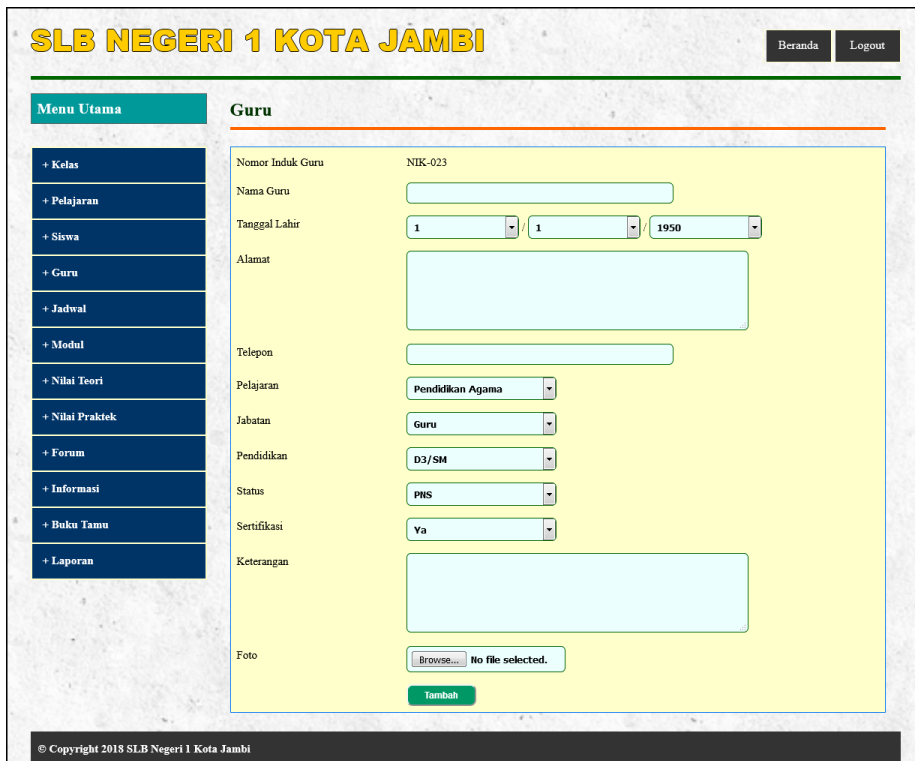

**Gambar 5.21 Tampilan Halaman Tambah Guru**

## 22. Tampilan halaman Tambah Jadwal

Tampilan halaman tambah jadwal digunakan oleh admin untuk menambah data jadwal baru ke dalam sistem. Gambar 5.22 merupakan hasil implementasi dari rancangan *input* tambah jadwal pada gambar 4.56.

| <b>Menu Utama</b> | <b>Jadwal</b> |                                             |
|-------------------|---------------|---------------------------------------------|
| + Kelas           | Kelas         | ×.<br>H<br>$X - 1(2018)$                    |
| + Pelajaran       | Pelajaran     | $\frac{1}{2}$<br>Pendidikan Agama           |
| $+$ Siswa         | Nama Guru     | $\cdot$<br>Minsah Tumanggor, S.Ag (NIK-002) |
| $+$ Guru          | Hari          | $\frac{1}{2}$<br>Senin                      |
| $+$ Jadwal        | Jam           | ۳<br>۷<br>07:30<br>07:00                    |
| $+$ Modul         |               | Tambah                                      |
| + Nilai Teori     |               | ٠                                           |
| + Nilai Praktek   |               |                                             |
| $+$ Forum         |               |                                             |
| + Informasi       |               |                                             |
| + Buku Tamu       |               |                                             |

**Gambar 5.22 Tampilan Halaman Tambah Jadwal**

### 23. Tampilan halaman Tambah Modul

Tampilan halaman tambah modul digunakan oleh admin untuk menambah data modul baru ke dalam sistem dimana admin diwajibkan mengisi judul, pelajaran, kelas dan file dengan benar. Gambar 5.23 merupakan hasil implementasi dari rancangan *input* tambah modul pada gambar 4.57.

| <b>Menu Utama</b> | Modul     |                                |
|-------------------|-----------|--------------------------------|
| + Kelas           | Judul     |                                |
| + Pelajaran       | Pelajaran | u<br>Pendidikan Agama          |
| $+ Siwa$          | Kelas     | ٠<br>$\boldsymbol{\mathsf{x}}$ |
| $+$ Guru          | File      | No file selected.<br>Browse    |
| + Jadwal          |           | Tambah                         |
| + Modul           |           |                                |
| + Nilai Teori     |           |                                |
| + Nilai Praktek   |           |                                |
| $+$ Forum         |           |                                |
| + Informasi       |           |                                |
| + Buku Tamu       |           |                                |
| + Laporan         |           |                                |

**Gambar 5.23 Tampilan Halaman Tambah Modul**

#### 24. Tampilan Halaman Tambah Informasi

Tampilan halaman tambah informasi merupakan halaman yang digunakan oleh admin untuk menambah data informasi baru ke dalam sistem dimana admin diwajibkan mengisi nama informasi dengan benar. Gambar 5.24 merupakan hasil implementasi dari rancangan *input* tambah informasi pada gambar 4.58.

| <b>Menu Utama</b> | The Controller<br><b>Informasi</b> | $\sim$        |  |
|-------------------|------------------------------------|---------------|--|
| + Kelas           | Nama Informasi                     | $\rightarrow$ |  |
| + Pelajaran       |                                    | Tambah        |  |
| $+$ Siswa         |                                    |               |  |
| $+$ Guru          |                                    |               |  |
| + Jadwal          |                                    |               |  |
| $+$ Modul         |                                    |               |  |
| + Nilai Teori     |                                    |               |  |
| + Nilai Praktek   |                                    |               |  |
| $+$ Forum         |                                    |               |  |
| + Informasi       |                                    |               |  |
| + Buku Tamu       |                                    |               |  |

**Gambar 5.24 Tampilan Halaman Tambah Informasi**

#### 25. Tampilan Halaman Tambah Detail Informasi

Tampilan halaman tambah detail informasi merupakan halaman yang digunakan oleh admin untuk menambah data detail informasi baru ke dalam sistem dimana admin diwajibkan mengisi nama informasi, judul, tipe, keterangan dan file. Gambar 5.25 merupakan hasil implementasi dari rancangan *input* tambah detail informasi pada gambar 4.59.

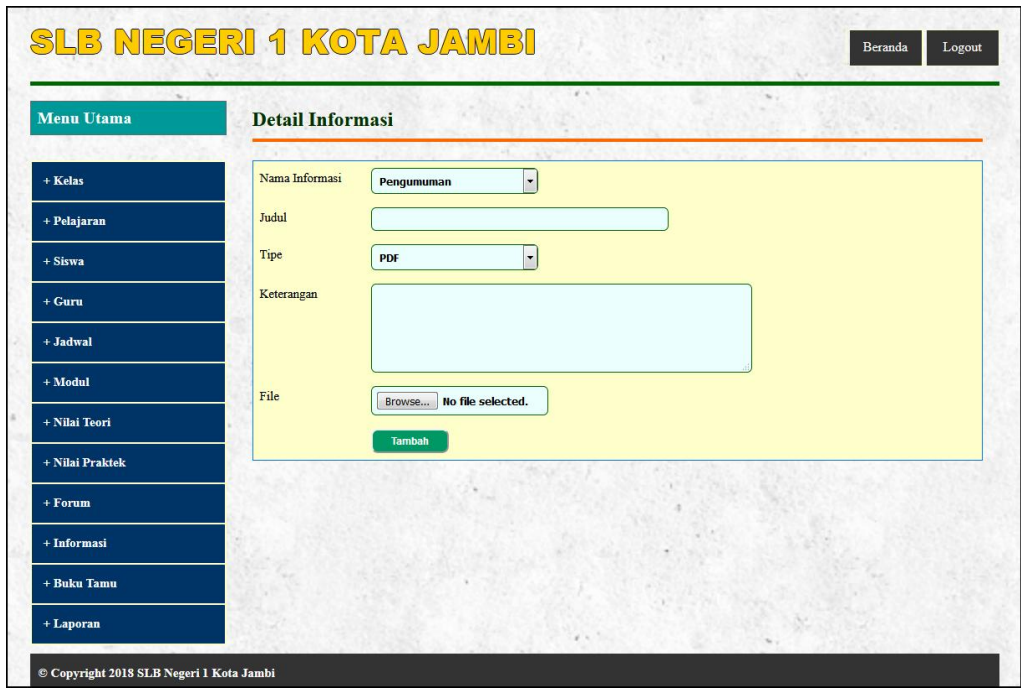

**Gambar 5.25 Tampilan Halaman Tambah Detail Informasi**

### 26. Tampilan Halaman Tambah Nilai Teori

Tampilan halaman tambah nilai teori merupakan halaman yang digunakan oleh admin untuk menambah data nilai teori dalam bentu angka untuk masing – masing siswa dengan menampilkan data berdasarkan kelas, pelajaran dan semester yang dipilih oleh admin sendiri. Gambar 5.26 merupakan hasil implementasi dari rancangan *input* tambah nilai teori pada gambar 4.60.

| <b>Menu Utama</b> |                |              | Nilai Teori Kelas X - 1 (2018)<br>Semester 1 - Harian 3 Pelajaran Pendidikan Agama |           |       |
|-------------------|----------------|--------------|------------------------------------------------------------------------------------|-----------|-------|
| + Kelas           | No.            | $_{\rm NIS}$ | Nama Siswa                                                                         |           | Nilai |
| + Pelajaran       | $1\,$          | 20160002     | Ade P Simanjuntak                                                                  | o         |       |
| $+$ Siswa         | $\sqrt{2}$     | 20160003     | Albert Panjaitan                                                                   | $\vert$ 0 |       |
| $+ Guru$          | $\,$ 3         | 20160004     | Brenda                                                                             | $\vert$ o |       |
| $+$ Jadwal        | $\sqrt{4}$     | 20160006     | Donni Christanto                                                                   | $\vert$ 0 |       |
| $+$ Modul         | 5              | 20160009     | Devina Putri N                                                                     | o         |       |
| + Nilai Teori     | $\sqrt{6}$     | 20160010     | Denni Yanti                                                                        | $\vert$ o |       |
| + Nilai Praktek   | $\overline{7}$ | 20160011     | Enzeline Veronika                                                                  | o         |       |
| + Forum           | $\bf 8$        | 20160012     | Farida Situmeang                                                                   | $\vert$ 0 |       |
| + Informasi       | $\overline{9}$ | 20160019     | Danni Christanto                                                                   | $\vert$ 0 |       |
| + Buku Tamu       | 10             | 20160020     | Josua Silitonga                                                                    | $\vert$ 0 |       |
| + Laporan         | 11             | 20160026     | Laura Rafica Clara Djami                                                           | $\vert$ 0 |       |
|                   | 12             | 20160027     | Renita                                                                             | $\vert$ 0 |       |
|                   | 13             | 20160028     | Melisa                                                                             | $\vert$ o |       |
|                   | 14             | 20160029     | Roni                                                                               | $\vert$ o |       |
|                   | 15             | 20160030     | Jacksen                                                                            | o         |       |
|                   | 16             | 20160031     | Zainal                                                                             | $\vert$ o |       |
|                   | 17             | 20160032     | Wahyu                                                                              | $\vert$ o |       |
|                   | 18             | 20160033     | Ratna Dwi                                                                          | $\vert$ o |       |
|                   | 19             | 20160034     | Dewi Puspita                                                                       | 0         |       |
|                   | 20             | 20160035     | Muhammad                                                                           | $\vert$ 0 |       |
|                   | 21             | 20160036     | Setiawan                                                                           | o         |       |
|                   | 22             | 20160037     | Agustina                                                                           | $\vert$ 0 |       |
|                   | 23             | 20160038     | Nugroho                                                                            | o         |       |
|                   | 24             | 20160039     | Syamsinar                                                                          | $\vert$ 0 |       |
|                   | 25             | 20160072     | tes                                                                                | 0         |       |

**Gambar 5.26 Tampilan Halaman Tambah Nilai Teori**

27. Tampilan Halaman Tambah Nilai Praktek

Tampilan halaman tambah nilai praktek merupakan halaman yang digunakan oleh admin untuk menambah data nilai praktek dalam bentuk angka untuk masing – masing siswa dengan menampilkan data berdasarkan kelas, pelajaran dan semester yang dipilih oleh admin sendiri. Gambar 5.27 merupakan hasil implementasi dari rancangan *input* tambah nilai praktek pada gambar 4.61.

| <b>Menu Utama</b> |                          |          | Nilai Praktek Kelas X - 1 (2018)<br>Semester 1 - Harian 3 Pelajaran Pendidikan Agama |           |       |
|-------------------|--------------------------|----------|--------------------------------------------------------------------------------------|-----------|-------|
| + Kelas           | No.                      | NIS      | Nama Siswa                                                                           |           | Nilai |
| + Pelajaran       | $\,$ 1 $\,$              | 20160002 | Ade P Simanjuntak                                                                    | o         |       |
| $+$ Siswa         | $\,2$                    | 20160003 | Albert Panjaitan                                                                     | 0         |       |
| $+ Guru$          | $\,$ 3                   | 20160004 | Brenda                                                                               | 0         |       |
| + Jadwal          | $\sqrt{4}$               | 20160006 | Donni Christanto                                                                     | 0         |       |
| $+$ Modul         | 5                        | 20160009 | Devina Putri N                                                                       | 0         |       |
| + Nilai Teori     | 6                        | 20160010 | Denni Yanti                                                                          | 0         |       |
| + Nilai Praktek   | $\overline{\phantom{a}}$ | 20160011 | Enzeline Veronika                                                                    | 0         |       |
| + Forum           | $\bf 8$                  | 20160012 | Farida Situmeang                                                                     | 0         |       |
| + Informasi       | 9                        | 20160019 | Danni Christanto                                                                     | 0         |       |
| + Buku Tamu       | 10                       | 20160020 | Josua Silitonga                                                                      | 0         |       |
| + Laporan         | $11\,$                   | 20160026 | Laura Rafica Clara Djami                                                             | 0         |       |
|                   | 12                       | 20160027 | Renita                                                                               | 0         |       |
|                   | 13                       | 20160028 | Melisa                                                                               | 0         |       |
|                   | 14                       | 20160029 | Roni                                                                                 | 0         |       |
|                   | 15                       | 20160030 | Jacksen                                                                              | o         |       |
|                   | 16                       | 20160031 | Zainal                                                                               | 0         |       |
|                   | 17                       | 20160032 | Wahyu                                                                                | 0         |       |
|                   | 18                       | 20160033 | Ratna Dwi                                                                            | 0         |       |
|                   | 19                       | 20160034 | Dewi Puspita                                                                         | 0         |       |
|                   | 20                       | 20160035 | Muhammad                                                                             | $\vert$ o |       |
|                   | $21\,$                   | 20160036 | Setiawan                                                                             | o         |       |
|                   | $22\,$                   | 20160037 | Agustina                                                                             | 0         |       |
|                   | 23                       | 20160038 | Nugroho                                                                              | o         |       |
|                   | 24                       | 20160039 | Syamsinar                                                                            | 0         |       |
|                   | 25                       | 20160072 | $\rm tes$                                                                            | o         |       |

**Gambar 5.27 Tampilan Halaman Tambah Nilai Praktek**

# **5.2 LINGKUNGAN UJI COBA**

Uji coba dilakukan pada komputer milik penulis, yang telah disebutkan speksifikasinya pada bab sebelumnya. Adapun kebutuhan perangkat keras dan perangkat lunak minimal komputer yang dimiliki agar sistem dapat berjalan secara optimal adalah:

- 1. Satu unit komputer dengan spesifikasi :
	- a. Processor, Intel Core i3 530 M 2,93 GHz
	- b. RAM 4 GB DDR3
	- c. VGA 2 GB ATI RADEON HD 5600 SERIES
	- d. Hardisk 1 TB
- 2. *Mouse*
- 3. Printer
- 4. *Software : Dreamweaver CS 5,* XAMPP*,* dan *Browrser*

### **5.3 PENGUJIAN**

Pada tahap ini dilakukan pengujian menggunakan metode pengujian *white box* dimana penulis melakukan pengecekan kode-kode program PHP yang ada dan *black box* dimana penulis melakukan pengecekan hasil keluaran dari aplikasi dan apabila hasil keluar tidak sesuai atau terjadi kesalahan maka penulis melakukan perbaikan agar hasil keluar dari aplikasi sesuai dengan hasil yang diharapkan.

Pada tahap ini, penulis melakukan pengujian terhadap sistem, Pengujian sistem digunakan untuk melakukan pengujian dari program apakah hasil yang dikeluarkan sesuai dengan harapan dari penulis dimana pengujian dilakukan pada login, input buku tamu, input siswa, input kelas, input pelajaran, input guru, input jadwal, input modul, input informasi, input detail informasi, input nilai teori dan input nilai praktek. Pengujian memastikan bahwa keluar yang diharapkan sesuai dengan hasil yang didapat dengan masukan pada masing – masing pengujian. Karena apabila kesimpulan tidak sesuai maka penulis akan memperbaikan kembali program tersebut, akan tetapi jika telah sesuai maka penulis dapat melakukan pengujian ke bagian lainnya. Untuk lebih jelasnya dapat lihat pada tabel 5.1.

| N <sub>0</sub> | <b>Deskripsi</b>                     | <b>Prosedur</b>                                                         | <b>Masukan</b>                                                                                                    | Keluaran yang                                                   | <b>Hasil</b> yang                                               | Kesimpulan |
|----------------|--------------------------------------|-------------------------------------------------------------------------|----------------------------------------------------------------------------------------------------|-----------------------------------------------------------------|-----------------------------------------------------------------|------------|
|                |                                      | Pengujian                                                               |                                                                                                    | Diharapkan                                                      | didapat                                                         |            |
| $\mathbf{1}$   | Pengujian<br>pada login              | Buka halaman<br>login                                                   | Isi<br>- Nama anda $=$ "admin"<br>$Password = "admin",$<br>$\overline{a}$<br>Status $=$ "admin"                                                                                                    | Menuju ke<br>halaman home                                       | Menuju ke<br>halaman<br>home                                    | Handal     |
| $\overline{c}$ | Pengujian<br>pada login              | Buka halaman<br>login                                                   | Isi<br>- Nama and $=$ "tes"<br>$Password = "tes",$<br>$\overline{a}$<br>Status = " $\alpha$ dmin"                                                                                                    | Message:"<br>username atau<br><i>password</i> anda<br>salah"    | Message:"<br>username atau<br>password<br>anda salah"           | Handal     |
| 3              | Pengujian<br>pada input<br>buku tamu | Buka halaman<br>buku tamu                                               | Isi<br>- Nama tamu<br>Email<br>$\overline{a}$<br>- Saran / kritik                                                                                                    | Message<br>"Selamat Anda<br>Berhasil<br>Menambah<br>Buku Tamu"  | Message<br>"Selamat<br>Anda Berhasil<br>Menambah<br>Buku Tamu"  | Handal     |
| $\overline{4}$ | Pengujian<br>pada input<br>buku tamu | Buka halaman<br>buku tamu                                               | Isi<br>- Nama tamu<br>- Email<br>- Saran / kritik<br>jika salah satu tidak diisi                                                                                                    | Message "anda<br>belum selesai<br>melengkapi<br>data"           | Message<br>"anda belum<br>selesai<br>melengkapi<br>data"        | Handal     |
| 5              | Pengujian<br>pada input<br>siswa     | - Buka halaman<br>login<br>- Login admin<br>- Klik menu<br>tambah siswa | Isi<br>- Nama siswa<br>- Tempat lahir<br>Tanggal lahir<br>- Agama<br>Jenis kelamin<br>- Alamat<br>Nama ortu<br>- Pekerjaan ortu<br>Penghasilan ortu<br>- Pendidikan ortu<br>Telepon<br>- Foto<br>Kelas<br>$\overline{\phantom{a}}$              | Message<br>"Selamat Anda<br>Berhasil<br>Menambah<br>Siswa Baru" | Message<br>"Selamat<br>Anda Berhasil<br>Menambah<br>Siswa Baru" | Handal     |
| 6              | Pengujian<br>pada input<br>siswa     | - Buka halaman<br>login<br>- Login admin<br>- Klik menu<br>tambah siswa | Isi<br>- Nama siswa<br>- Tempat lahir<br>Tanggal lahir<br>- Agama<br>- Jenis kelamin<br>- Alamat<br>- Nama ortu<br>- Pekerjaan ortu<br>- Penghasilan ortu<br>- Pendidikan ortu<br>- Telepon<br>- Foto<br>- Kelas<br>jika salah satu tidak diisi | Message "anda<br>belum selesai<br>melengkapi<br>data"           | Message<br>"anda belum<br>selesai<br>melengkapi<br>data"        | Handal     |

**Tabel 5.1 Tabel Pengujian Sistem**

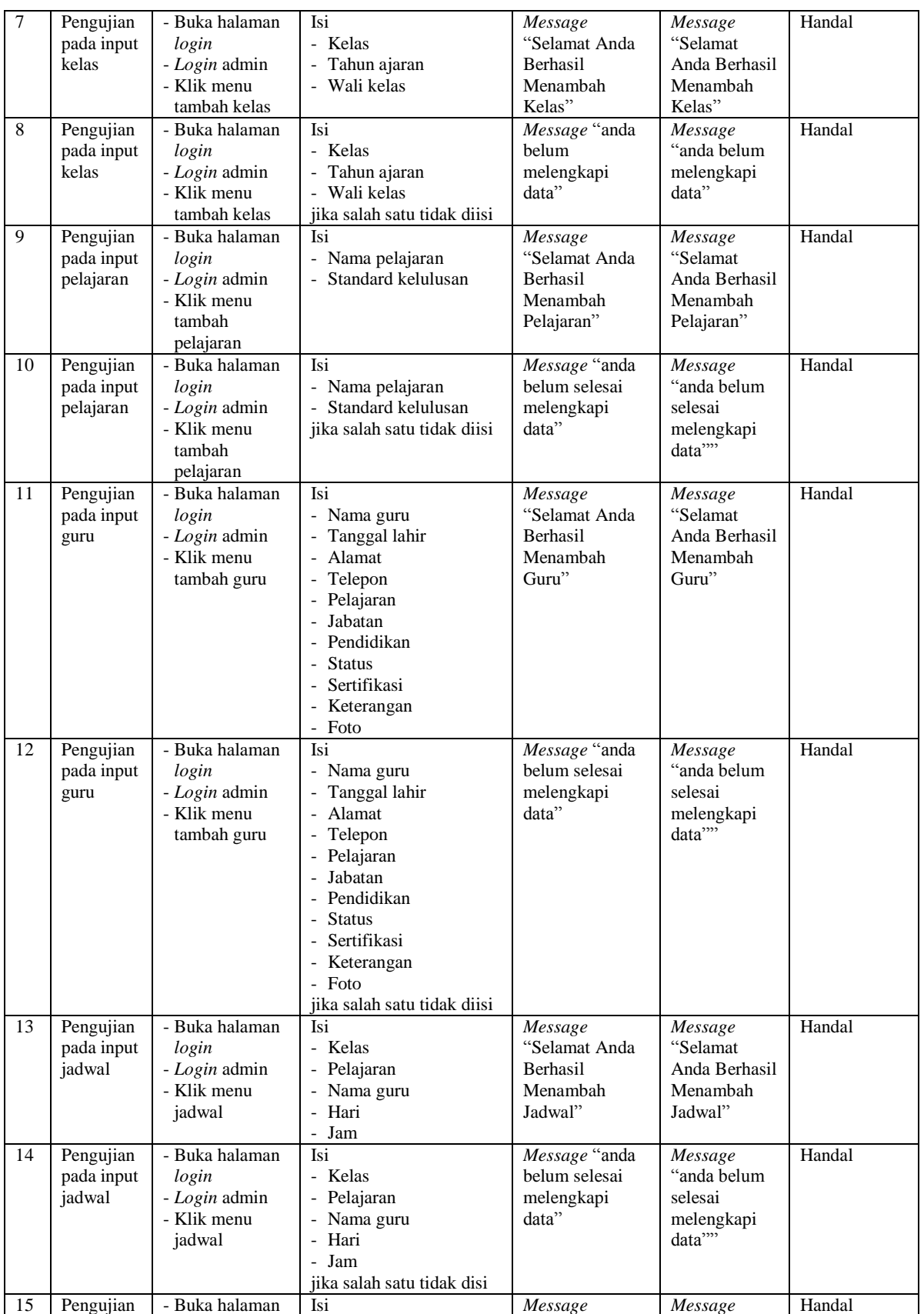

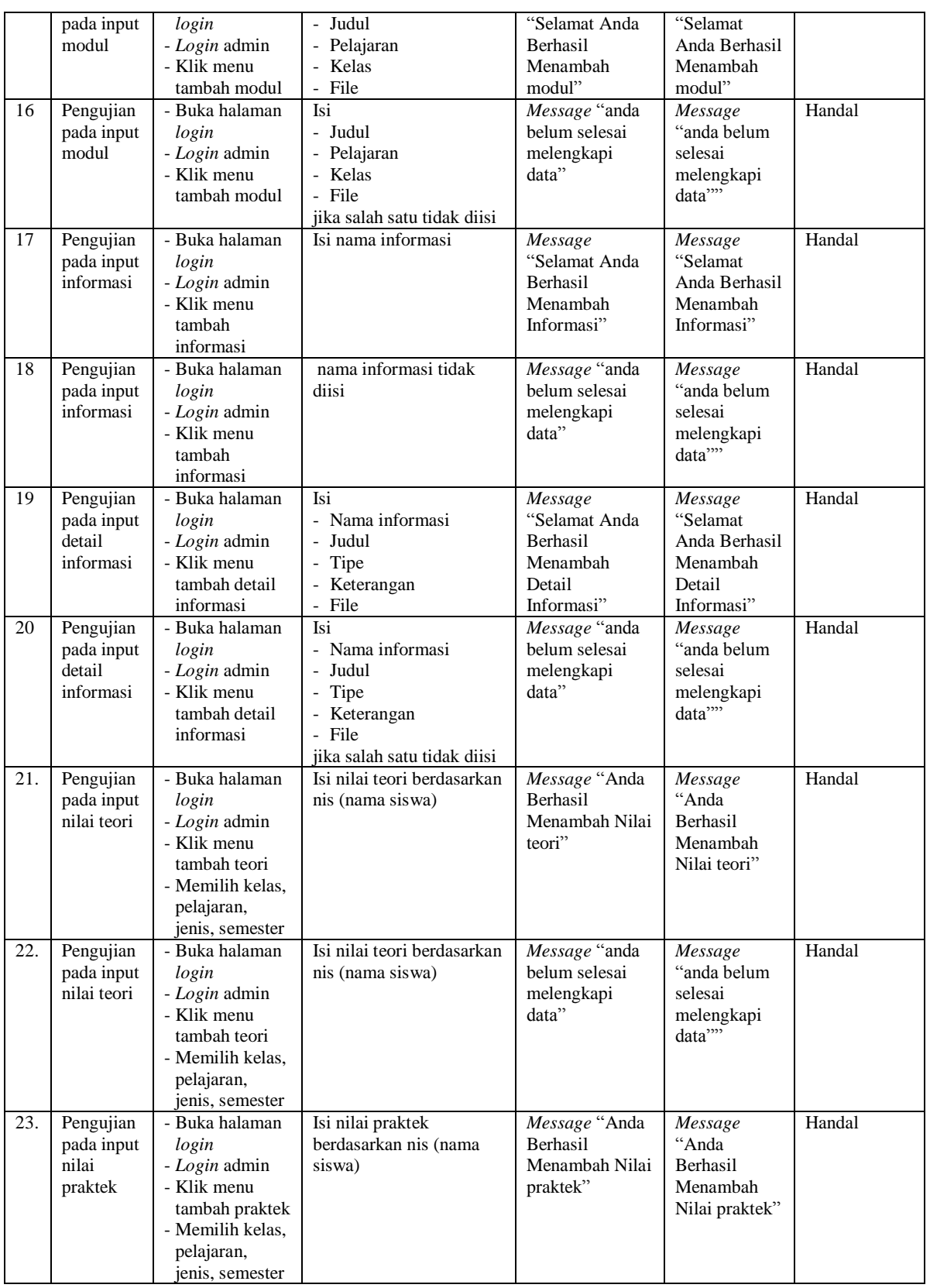

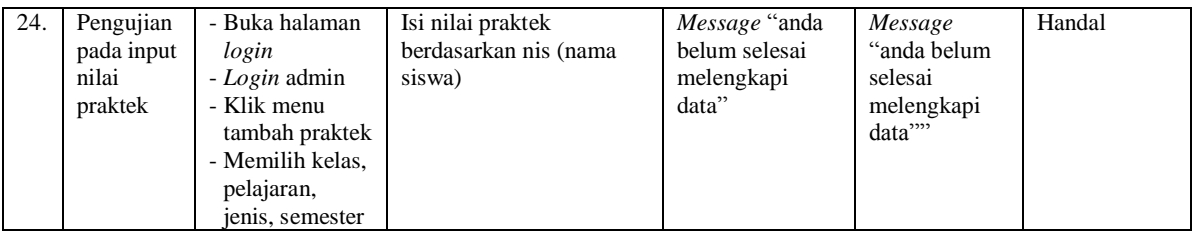

#### **5.4 ANALISIS HASIL YANG DICAPAI OLEH SISTEM**

Adapun analisis hasil yang dicapai oleh sistem yang telah dibangun untuk mengatasi permasalahan yang terjadi pada SLB Negeri 1 Kota Jambi adalah sebagai berikut :

- 1. Sistem yang dirancang dapat memberikan kemudahan untuk pengunjung, guru, orang tua siswa dalam mendapatkan informasi terbaru seperti pengumuman yang *up to date* yang dapat diakses melalui *website*
- 2. Sistem yang dirancang memudahkan admin dalam mengelola data siswa, data guru, data jadwal dan data nilai siswa yang dapat dicetak sesuai dengan kebutuhan
- 3. Dengan adanya sistem yang baru memudahkan admin untuk mengrekap laporan data nilai siswa khususnya nilai rapor sehingga dalam pemberian rapor tidak membutuhkan waktu yang relatif lama.

Adapun kelebihan dari sistem baru ini adalah sebagai berikut :

- 1. Dengan adanya sistem baru mempermudah pengunjung, siswa, guru untuk memperoleh informasi yang terbaru
- 2. Mempermudah pihak admin untuk mengelola data-data yang berhubungan dengan nilai akademik siswa

3. Sistem juga mempermudah dalam mengrekap dan mencetak laporan – laporan yang diperlukan seperti laporan data rapor siswa.

Dan kekurangan dari sistem baru ini adalah sebagai berikut :

- 1. Belum tersedianya video pembelajaran untuk materinya.
- 2. Belum tersedianya fitur untuk memberikan informasi mengenai absensi siswa.
- 3. Belum adanya pengaturan mengenai pendaftaran siswa baru secara *online*